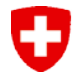

Schweizerische Eidgenossenschaft Confédération suisse Confederazione Svizzera Confederaziun svizra

**Eidgenössische Elektrizitätskommission ElCom Commission fédérale de l'électricité ElCom Commissione federale dell'energia elettrica ElCom Federal Electricity Commission ElCom**

# ElCom Infoveranstaltung 2011

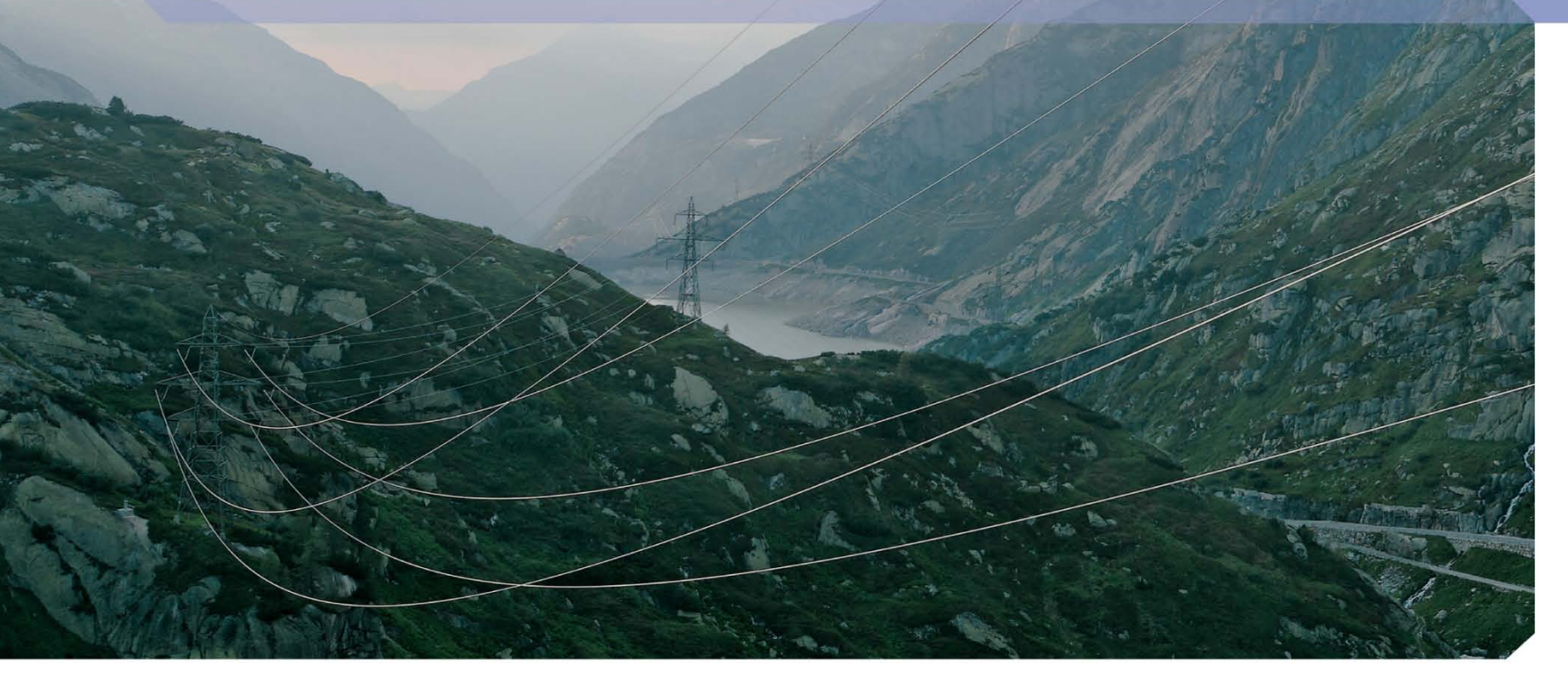

Mai-Juni 2011

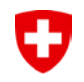

### Agenda

- **1. Begrüssung**
- **2. Erhebung Tarife 2011**

### **3. Grundsätzliches/Rahmenbedingungen**

- 1. Kapitalkosten und Netzbewertung
- 2. Zitate
- 3. Glasfasernetze
- **4. KoRe Tarife 2012 und Anpassungen**
	- 1. Messwesen
	- **2. KoReT2012**
- **5. Deckungsdifferenzen**
- **6. Jahresrechnung**
- **7. Gewinn in der Grundversorgung**
- **8. Rechtliche Fragen und offene Fragen/Rückmeldungen**

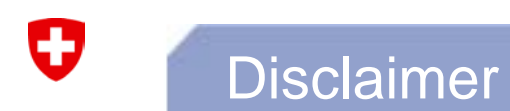

**Die in diesem Referat geäusserten Meinungen geben die Ansicht des Fachsekretariats wieder und binden die Eidgenössische Elektrizitätskommission (ElCom) nicht.**

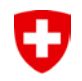

### Agenda

1. Begrüssung

### **2. Erhebung Tarife 2011**

- 3. Grundsätzliches/Rahmenbedingungen
	- 1. Kapitalkosten und Netzbewertung
	- 2. Zitate
	- 3. Glasfasernetze
- 4. KoRe Tarife 2012 und Anpassungen
	- 1. Messwesen
	- 2. KoReT2012
- 5. Deckungsdifferenzen
- 6. Jahresrechnung
- 7. Gewinn in der Grundversorgung
- 8. Rechtliche Fragen und offene Fragen/Rückmeldungen

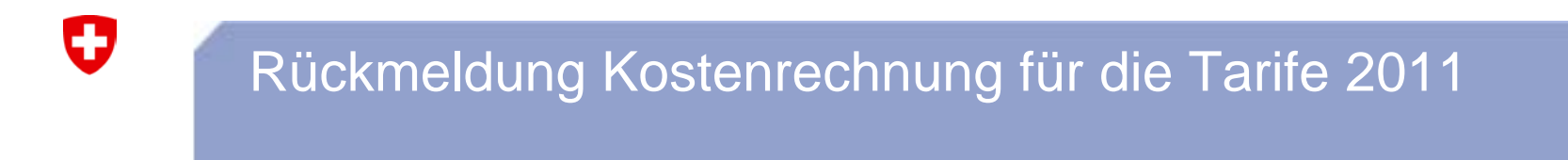

- Mitte Juni 2010: Versand an 730 Netzbetreiber
- Für rund 650 Netzbetreiber (Lightversion) erstmalige Erhebung
- Stand Ende März 2011:

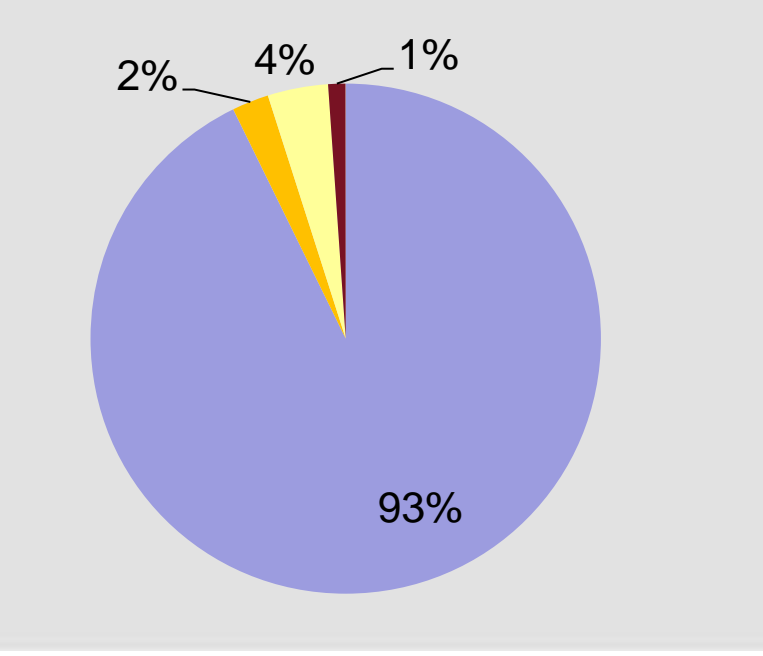

- eingereicht
- Gesuch bewilligt
	- laufende Fristerstreckung
- **Editionsverfügungen**

# Einige Reaktionen der Netzbetreiber

Unterschiedliche Rückmeldungen erhalten von den Netzbetreibern:

- "Der Aufwand war unverhältnismässig für ein kleines EW!"
- "Gratulation zu diesem Excel-Tool. Gerade für kleine EW ist es einfach zu bedienen und man bekommt eine Zusammenfassung und Überprüfung der eigenen Berechnungen"
- "Ich finde diesen Erfassungsbogen sehr gut. Ich hoffe nur nächstes Jahr den Selben vorzufinden!"
- "Ist relativ schwierig auszufüllen. Es werden viele Informationen angefragt"

# Rückmeldung zu den Kapitalkosten

- **Zinssatz** des Vorjahres (WACC) von 4.55% bzw. 3.55% angewendet anstatt den Zinssatz für die Tarife 2011 von 4.25% bzw. 3.25% (Weisung ElCom 2/2010 vom 8. April 2010; Zinssatz für die Tarife 2011)
- **Basis Restwert:** die in die Kostenrechnung eingeflossenen kalkulatorischen Zinskosten werden auf Basis des Mittelwerts aus Anfangs- und Endwert der Periode berechnet anstatt auf Basis des Endwerts des Geschäftsjahres (Art. 13 Abs. 3 Bst. a Ziff. 1 StromVV)
- Die **deklarierten Kapitalkosten (**Formular Anlagenwerte) waren nicht identisch mit den Angaben im Formular Kostenrechnung

# Rückmeldung zu Erlöse aus Netznutzungsentgelten und Energie

- Tarif ohne Leistungsmessung, in dem der **Grundpreis mehr als 30%**  des Netznutzungstarifs ausmacht: Für ganzjährig genutzte Liegenschaften ist dies gemäss Art. 18 Abs. 2 StromVV nicht erlaubt. Diese Tarife sind für das Jahr 2012 entsprechend anzupassen.
- **Tarife für Produkte erneuerbarer Energien** wie z.B. Solarenergie sind für Endverbraucher in der Grundversorgung gemäss Artikel 4 Absatz 1 StromVV zu behandeln und zu berechnen. Daher sind diese Zusatzerlöse in der Kostenrechnung in den Erlösen aus Energie auszuweisen. Die Gestehungskosten sind analog geltend machbar.
- **Hohe Verwaltungskosten und Gewinne** in den Gestehungskosten

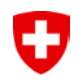

# Anlagespiegel Schweiz

#### Anlagenübersicht Verteil- und Übertragungsnetz Schweiz

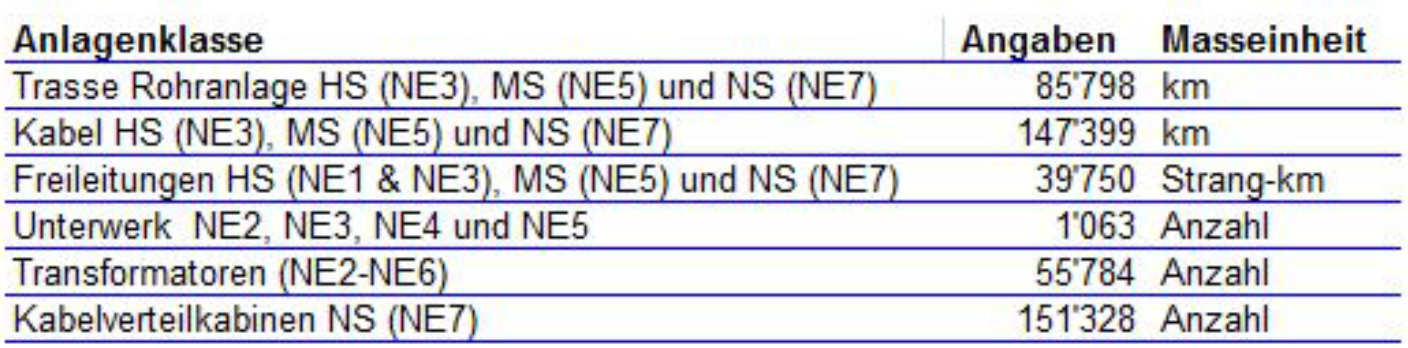

Die Angaben basieren auf Selbstdeklarationen von rund 650 Netzbetreiber

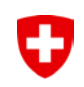

# Kosten Netz

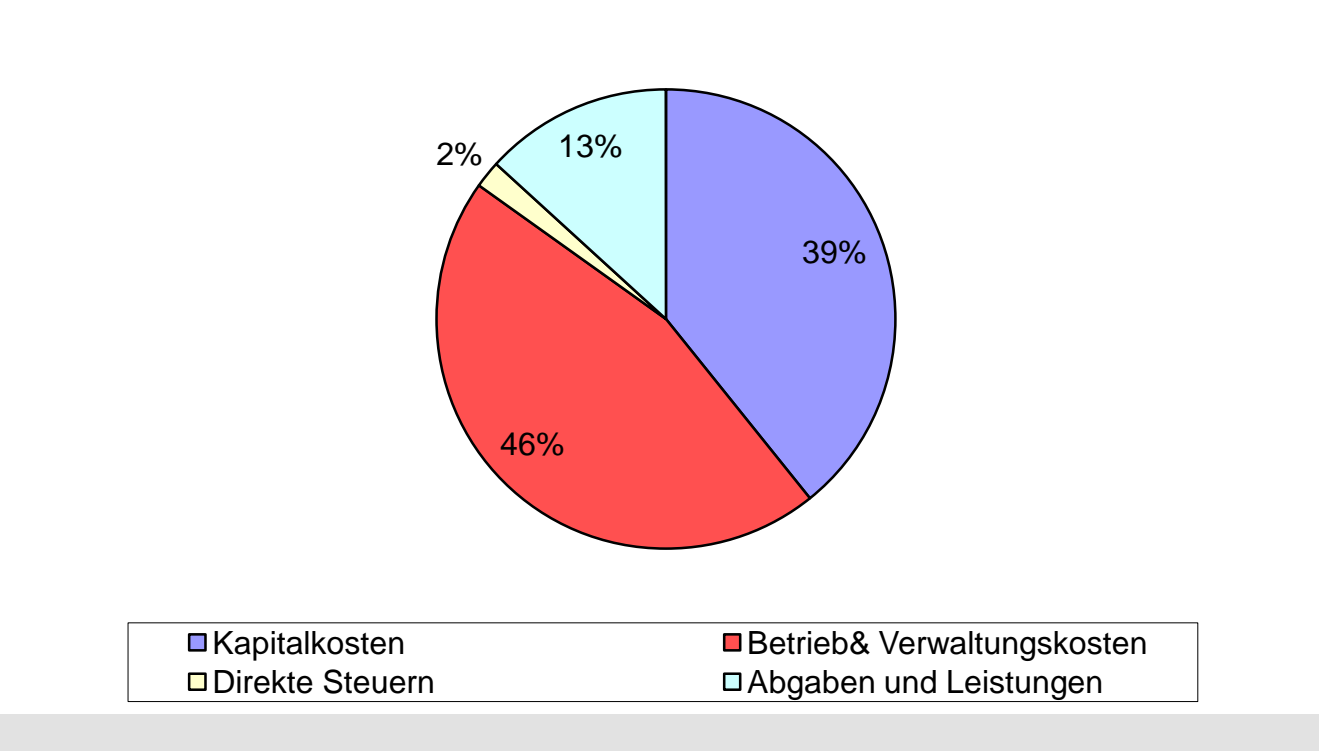

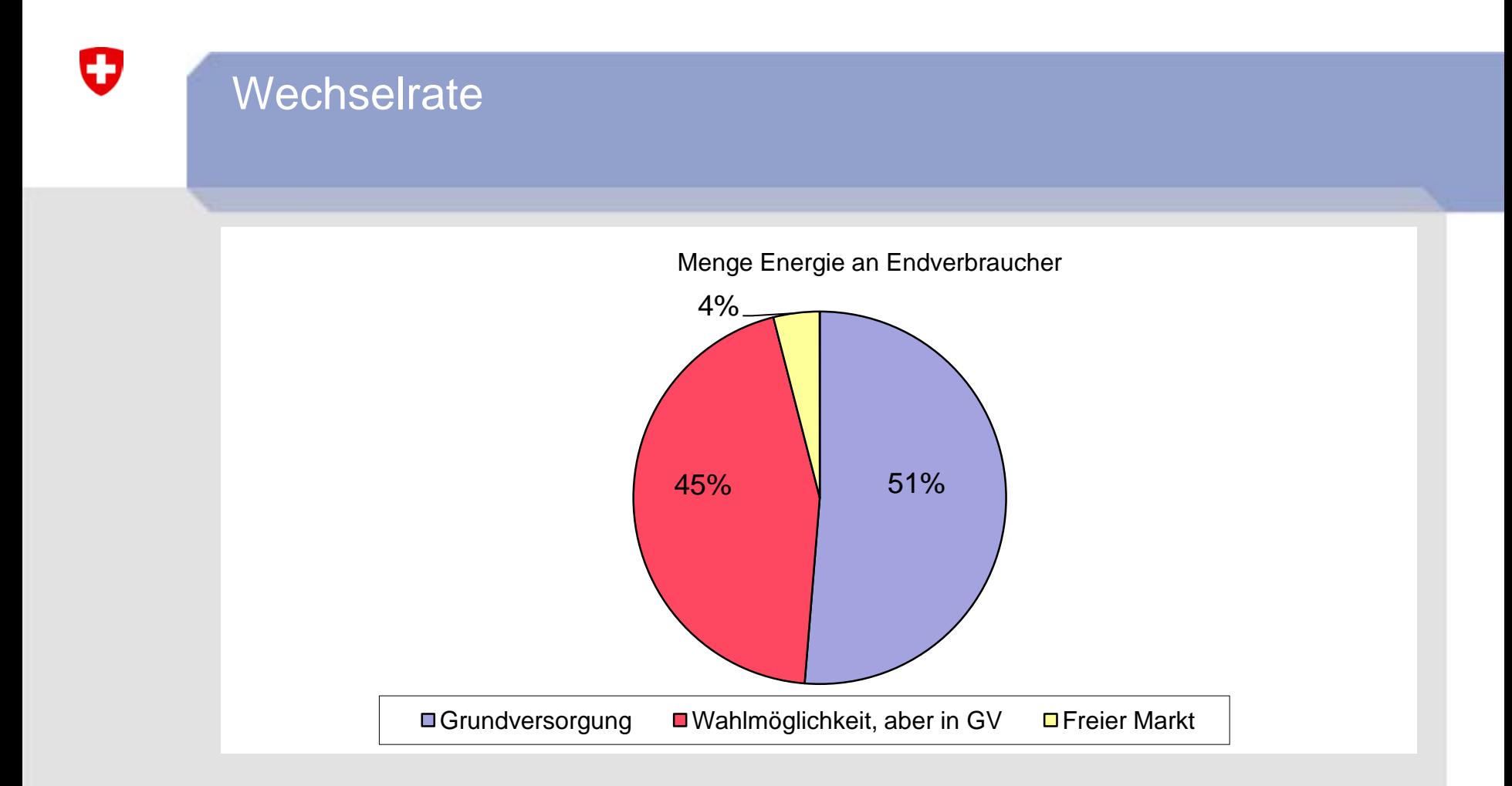

Bisher sind 4% der gesamten Energiemenge im freien Markt, wobei diese 4 % auf einige wenige Netzbetreiber verteilt sind.

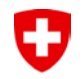

### Agenda

- 1. Begrüssung
- 2. Erhebung Tarife 2011

### **3. Grundsätzliches/Rahmenbedingungen**

- 1. Kapitalkosten und Netzbewertung
- 2. Zitate
- 3. Glasfasernetze und deren Kosten-Abgrenzung
- 4. KoRe Tarife 2012 und Anpassungen
	- 1. Messwesen
	- 2. KoReT2012
- 5. Deckungsdifferenzen
- 6. Jahresrechnung
- 7. Gewinn in der Grundversorgung
- 8. Rechtliche Fragen und offene Fragen/Rückmeldungen

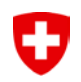

# Anrechenbare Netzkosten: Aktivierung der Anlagen ja oder nein?

"Als anrechenbare Netzkosten gelten die Betriebs- und Kapitalkosten eines sicheren, leistungsfähigen und effizienten Netzes". …. Art. 15, Strom-VG

*Kritischer Punkt: Finanzierung der Anlagen*

Finanzierungsmöglichkeiten:

- Betriebskosten:  $\longrightarrow$  kein Anlagevermögen
- Aktivierung:  $\longrightarrow$  jährliche Abschreibungen und Zinsen, Anlagen müssen in der Bilanz des EW's oder im Gemeindevermögen verbucht worden sein!
- Oder Kombination von beiden: Aktivierungsgrenze

# Praxiswechsel durch Aktivierung von Investitionen

#### Beispiel kleiner Netzbetreiber

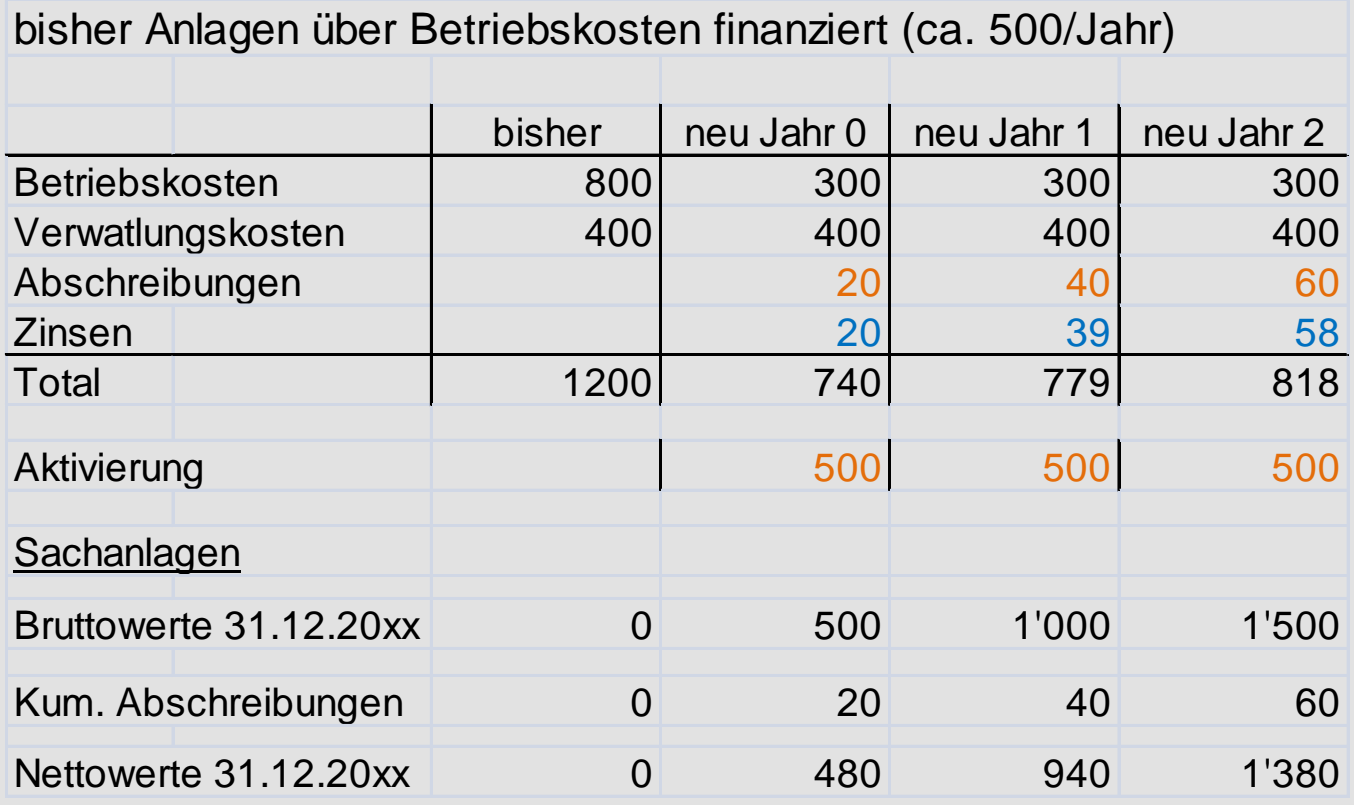

# Bei Umstellung sinken die Netzkosten einmalig erheblich, Ausgleich langfristig und erhöhte Gewinnmöglichkeit (WACC)

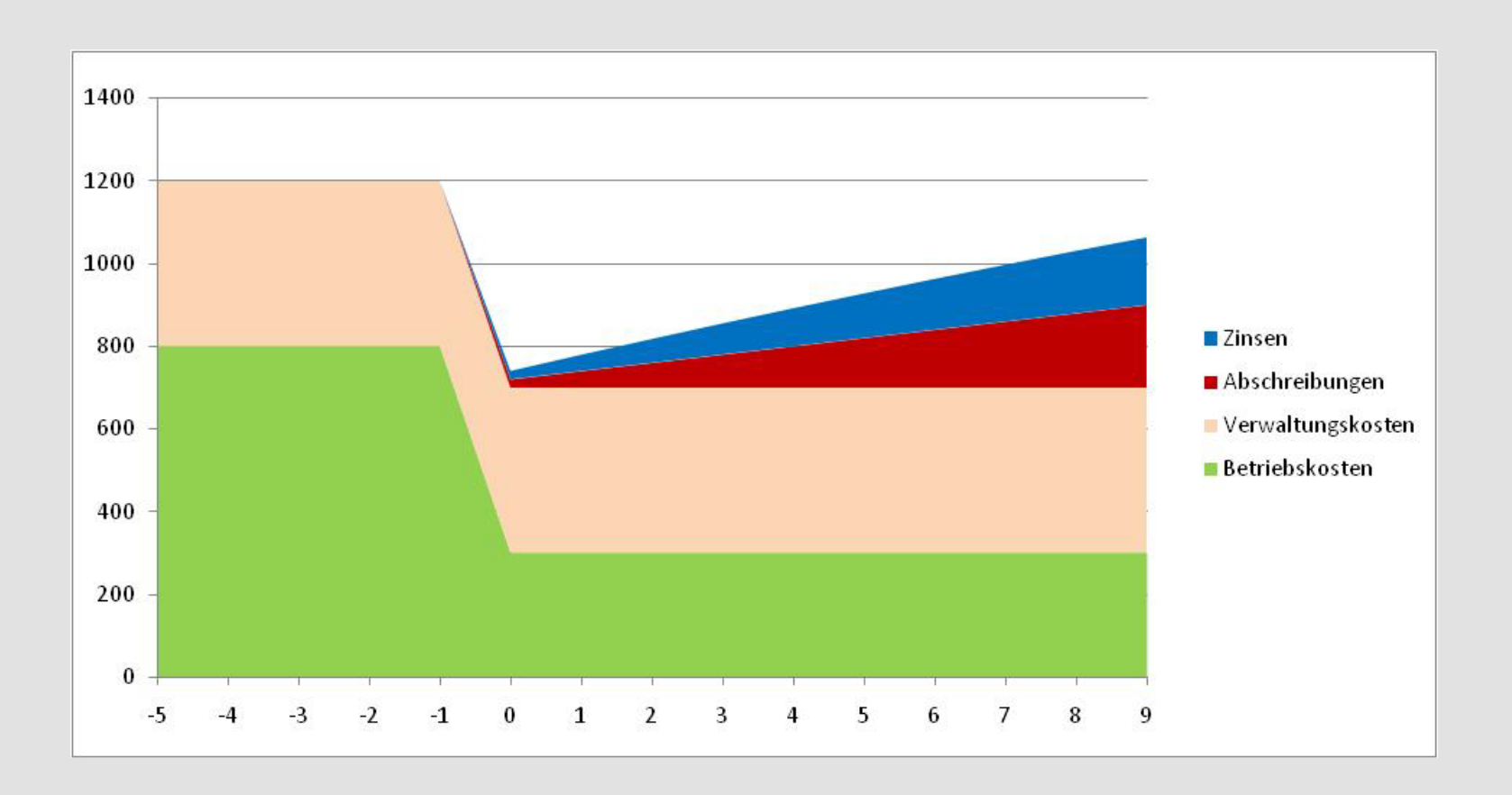

0

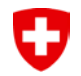

# **Anrechenbaren Kapitalkosten (2 extreme)**

- **Netzbetreiber a: hatte im alten Regime alle Kosten immer über die Betriebsrechnung den Kunden verrechnet.**

- **Netzbetreiber b: hatte im alten Regime alle Kosten ab CHF 10'000 aktiviert und keine dieser Aufwände über die Betriebsrechnung den Kunden verrechnet.**

#### - **Der Kunde bezahlte bis 2008 jeweils 9 Rp/kWh**

- **Der Kunde bezahlte bis 2008 jeweils 9 Rp/kWh**

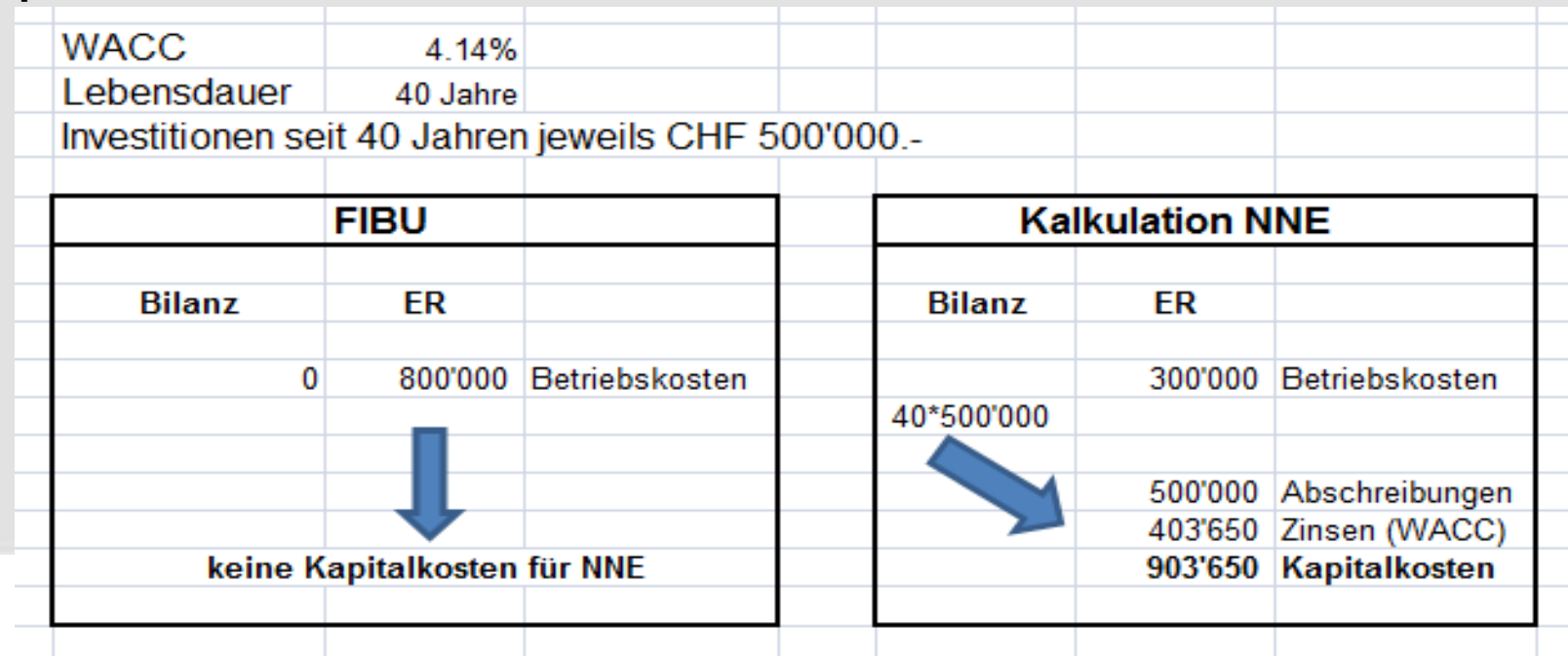

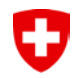

### **Anrechenbaren Kapitalkosten (2 extreme)**

- **Netzbetreiber a: hatte im alten Regime alle Kosten immer über die Betriebsrechnung den Kunden verrechnet.**

- **Der Kunde bezahlte bis 2008 jeweils 9 Rp/kWh**

#### - **Neues Regime:**

- **Umstellung der Aktivierungsrichtlinien, neu alle Investitionen ab CHF 10'000.-**
- **→ das NNE sinkt von 9 Rp/kWh auf 7,5 Rp/kWh.**

- **Netzbetreiber b: hatte im alten Regime alle Kosten ab CHF 10'000 aktiviert und keine dieser Aufwände über die Betriebsrechnung den Kunden verrechnet.**

- **Der Kunde bezahlte bis 2008 jeweils 9 Rp/kWh**

#### **- Neues Regime:**

- **Aktivierungsrichtlinien wie gehabt ab CHF 10'000.-**
- $\rightarrow$  das NNE verbleibt z.B. auf 9 Rp/kWh.

# Eine synthetische Aktivierung bereits über Betriebskosten bezahlter Anlagen ist unzulässig (vgl. Art. 13 Abs. 4 StromVV)

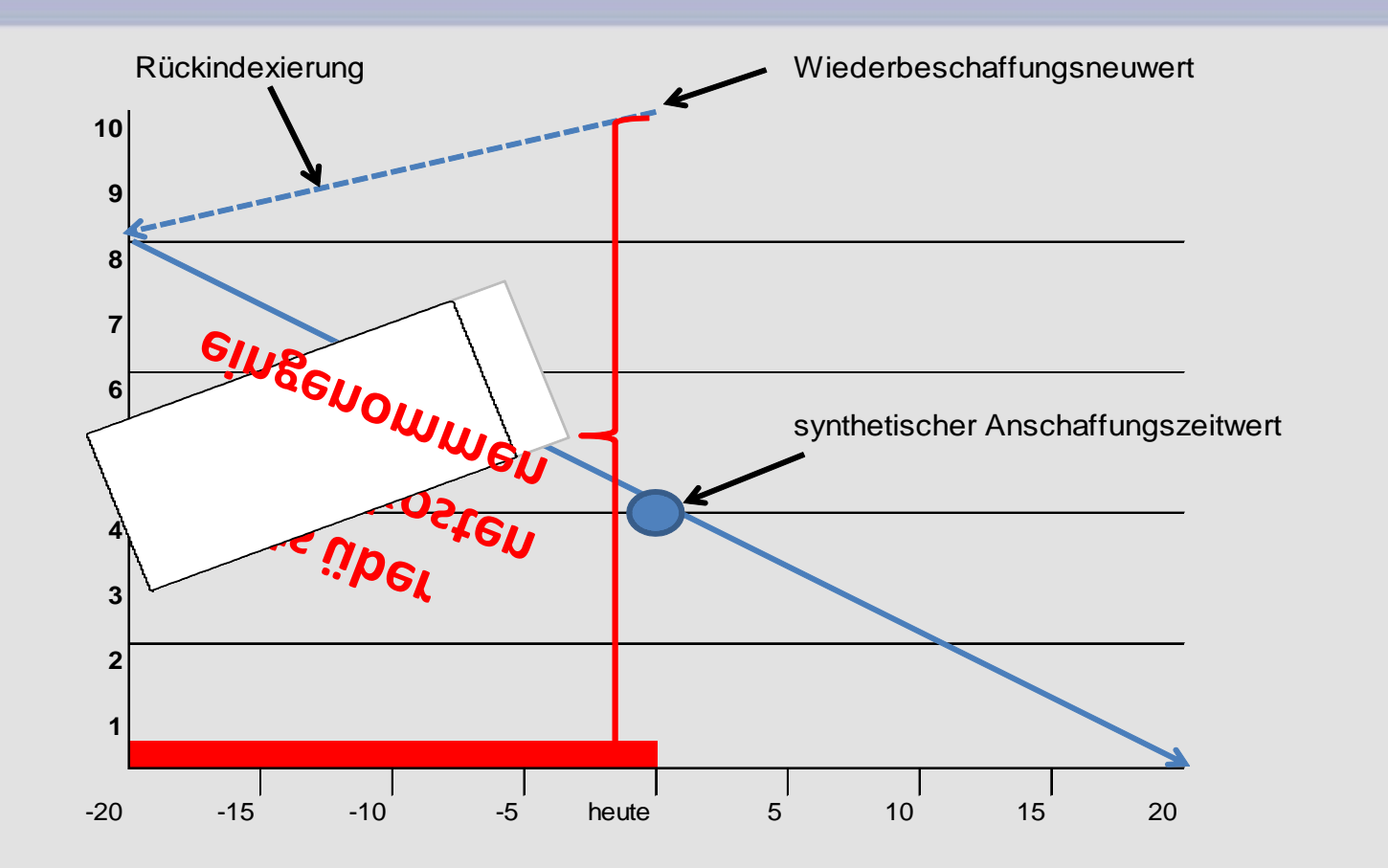

Das Anlagevermögen beträgt im 1. Jahr der Aktivierung 500' und nicht 4 Mio.

O

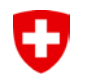

# Was gilt als historische Bewertung

**Aktivierte** Baukosten anlagenscharf oder in Summe pro Jahr die **belegt** werden können, gelten als historische Kosten.

#### **Wie können die aktivierten Baukosten weiter belegt werden:**

Bspw. im Kantons Bern gibt es Vorgaben (AGR), die eine Archivierung von historischen Daten in den Gemeinden vorschreibt.

- Handbuch Gemeindefinanzen des Kantons Bern (Ausgabe 2001) wird in Ziffer 4.3.3.3 Aufbewahrung die dauernde Aufbewahrung von Jahresrechnungen mit Anhang vorgeschrieben (bspw. AG's oder Genossenschaften Jahresrechnungen nach OR).
- Damit können für jedes Jahr die Kosten, welche aktiviert wurden, anhand der Investitionsrechnung und den in den Anlagebestand überführten Werten ermittelt werden.
- Im Weiteren können in der Regel ältere bzw. frühere Mitarbeiter Auskunft geben, ob überhaupt und wenn ja nach welchen Regeln früher die Anlagen aktiviert wurden.

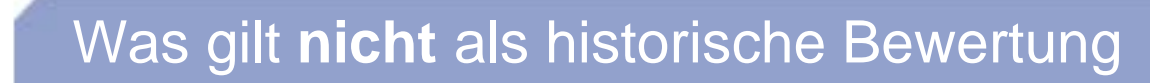

- **Nicht** aktivierte bzw. über die Betriebsrechnung abgerechnete **Baukosten,** sei es anlagenscharf oder in Summe pro Jahr, gelten **nicht** als historische Kosten und können **nicht** für die Anlagenbewertung geltend gemacht werden (Art. 13 StromVV).
- **Wiederbeschaffungspreise** die bspw. mit VSE Einheitspreisen oder eigenen **Einheitspreisen** die bspw. basierend auf eigenen Baukosten gerechnet wurden und mit Preisindizes zum Anschaffungs- bzw. Herstellzeitpunkt zurückgerechnet wurden, gelten in jedem Fall als **synthetische** Werte (Art. 13 Abs. 4 StromVV).
- **Kaufpreis:** Nur Anschaffungs- und Herstellkosten (AHK) der Bücher (ursprünglich aktivierte Baukosten) der gekauften Netze bilden die Basis zur Berechnung
- **Neubewertungen** (Nennwerte) oder, die über die ursprünglichen AHK- Werte hinaus gehen, sind nicht zulässig (Art. 13 Abs. 4 StromVV).
- **Nachaktivierung** von ursprünglich nicht aktivierten Baukosten sind nicht zulässig (Art. 13 Abs. 4 StromVV).

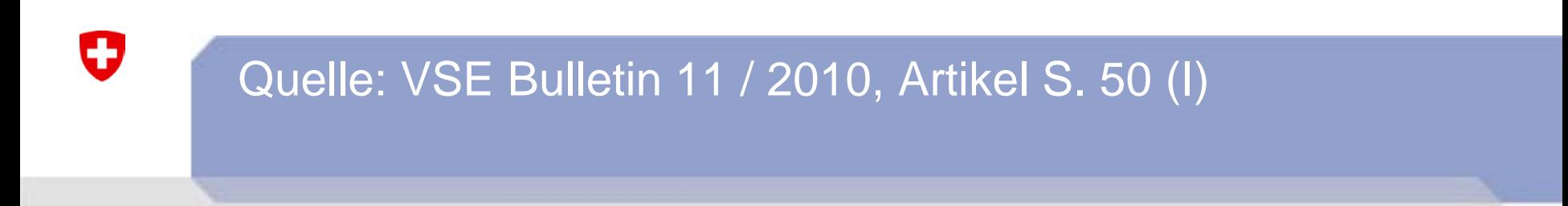

**Zitat 1:** "Die ehemaligen Bücher erlauben oft keine exakte Identifikation, wie heute erforderlich."

**Position FS ElCom:** Es gibt keine Vorgaben, dass die früher aktivierten Anlagenwerte in der heute üblichen Anlageklassen gemäss Branchendokumente vorliegen müssen. Die aktivierte Jahressumme als Ausgangspunkt ist eine verlässliche Grösse und erfüllt Artikel 13 Absatz 4 StromVV.

# **Anrechenbaren Kapitalkosten**

- **Art. 13 Anrechenbare Kapitalkosten**
- <sup>4</sup> Können die ursprünglichen Anschaffungs- bzw. Herstellkosten für bestehende Anlagen ausnahmsweise nicht mehr festgestellt werden, so sind sie wie folgt zu berechnen: Die Wiederbeschaffungspreise werden transparent mit sach- gerechten, offiziell ausgewiesenen Preisindizes auf den Anschaffungs- bzw. Herstellzeitpunkt zurückgerechnet. **Bereits in Rechnung gestellte Betriebs- und Kapitalkosten für betriebsnotwendige Vermögenswerte sind dabei in Abzug zu bringen.** In jedem Fall ist höchstens der Wert einer vergleichbaren Anlage anrechenbar. Vom so ermittelten Wert sind 20 Prozent in Abzug zu bringen.

### Historische Bewertung -> Anlagenscharf

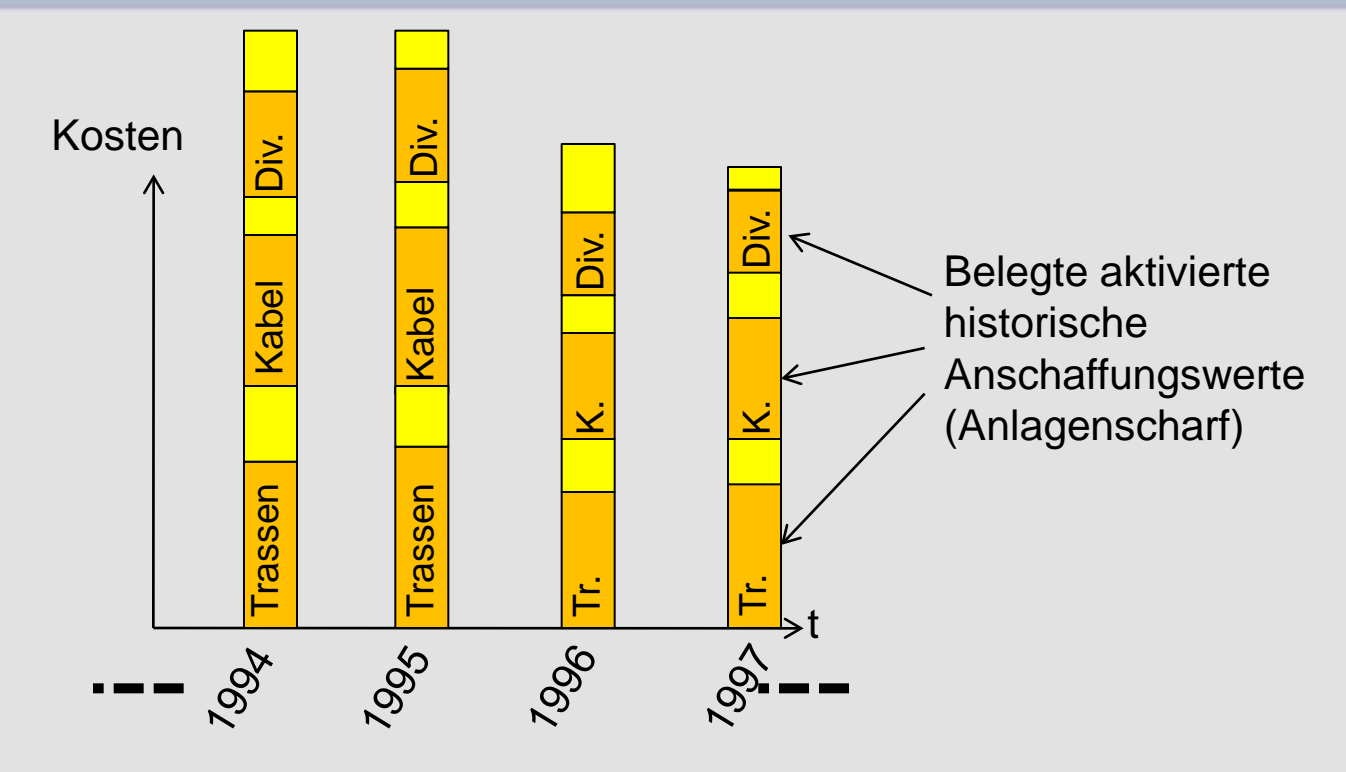

Aktivierte Baukosten die **belegt** werden können geltend gemacht werden, bzw. nur Projektkosten die nachweislich aktiviert wurden

Baukosten die nicht aktiviert wurden, sondern über die Betriebskosten abgerechnet wurden, können nicht geltend gemacht werden

IJ

# Historische Bewertung mit sachgerechter Schlüsselung

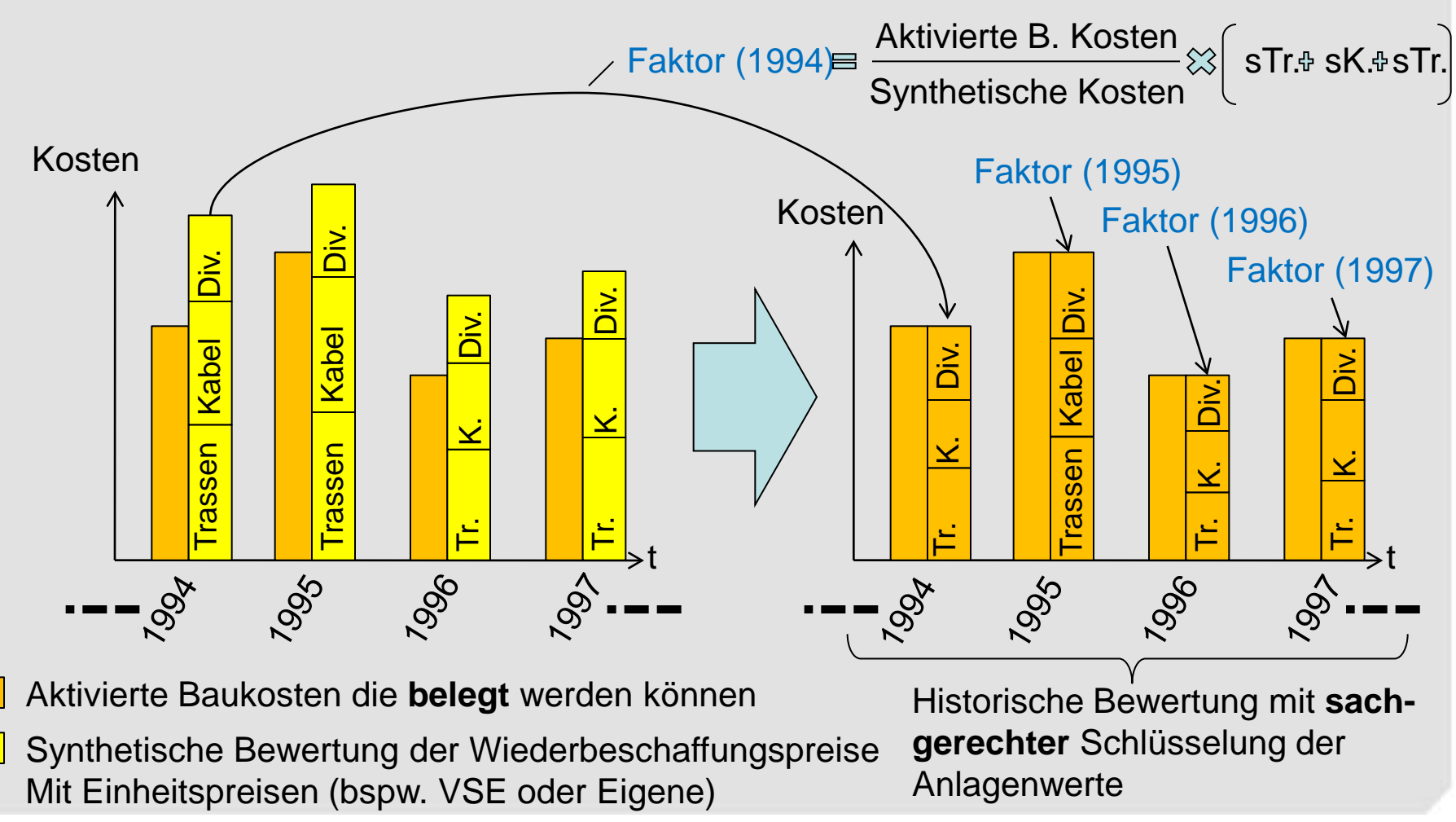

ElCom-Info Mai-Juni 2011

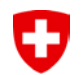

Bundesverwaltungsgerichtsentscheid A-2606/2009 Anrechenbare Netzkosten (Kapitalkosten)

#### **Zitat 1:** (Erwägung 8.5)

"Aufgrund des restriktiven Wortlauts von Art. 15 Abs. 3 StromVG und den erwähnten Ausführungen in der Botschaft StromVG ist aber auch klar, dass der Gesetzgeber eindeutig davon ausging, **die ursprünglichen Anschaffungs- bzw. Herstellkosten seien im Regelfall feststellbar**, und dass die Kapitalkosten wann immer irgendwie möglich aufgrund dieser Kosten berechnet werden müssen."

"Das Ausnahmeverfahren von Art. 13 Abs. 4 StromVV…steht nur in deutlich eingeschränktem Masse zur Verfügung."

#### **Zitat 2:** (Erwägung 10.2.3)

"... dass die synthetische Bewertungsmethode entsprechend dem Willen des Gesetzgebers im Vergleich zur ordentlichen Bewertung auf Basis der ursprünglichen Anschaffungs- bzw. Herstellkosten gemäss Art. 15 Abs. 3 StromVG eine Ausnahme bilden soll…"

-> Dieser Entscheid wurde an das Bundesgericht weitergezogen.

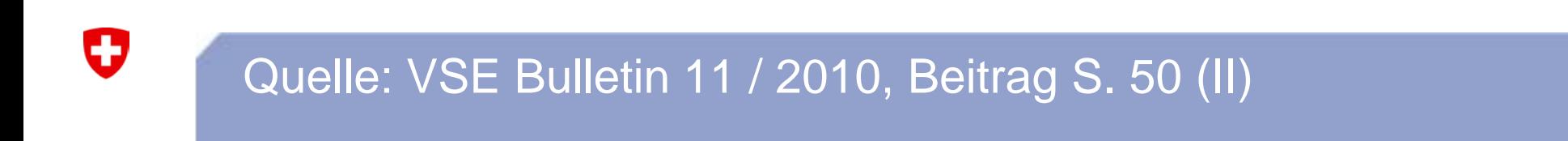

**Zitat 2: ....**bei Netzverstärkungen, die wegen intermittierenden neuen erneuerbaren Energien notwendig werden, entsteht eine weitere Problematik: **Laut Gesetz muss das betreffende Gebiet diese Kosten tragen**;…"

**Position FS ElCom:** Gemäss Artikel 22 Absatz 3, 4 und 5 StromVV werden notwendige Netzverstärkungskosten nach Vollendung der Projekts von der ElCom bewilligt und von Swissgrid rückvergütet. **Damit entstehen für die Endverbraucher der lokalen Netze keine zusätzlichen Kosten**.

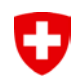

# Quelle: Referat Generalversammlung VSE, 05.05.2011

**Zitat 1:** "Die staatliche Elektrizitätskommission ElCom überprüft die Netznutzungstarife und – entgelte sowie Elektrizitätstarife von Amtes wegen. Leider führt die gegenwärtige Praxis der Elektrizitätskommission zu erheblichen Kürzungen der Netzerträge. Mit dieser Praxis werden die Netzbetreiber Schwierigkeiten haben, die nötigen Investitionen zur Aufrechterhaltung der Versorgungssicherheit zu finanzieren."

**Position FS ElCom:** Netznutzungstarife wurden bis anhin nur gekürzt wenn die Kostenzuordnung nicht sachgerecht war (z.B. Quersubventionierungen) und kalkulatorische Kostenberechnungen die über den historisch aktivierten Anlagewerten lagen, oder bei welchen der WACC nicht StromVV konform verrechnet wurde. Ferner können Investitionen als anrechenbare **kalkulatorische** Kosten verrechnet werden.

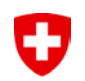

# Artikel 10 Absatz 1 StromVG und Artikel 7 Absatz 5 StromVV

### •**Art. 10** Entflechtung

• 1 Die Elektrizitätsversorgungsunternehmen haben die Unabhängigkeit des Netzbetriebs sicherzustellen. Quersubventionierungen zwischen dem Netzbetrieb und den übrigen Tätigkeitsbereichen sind untersagt.

### • **Art. 7** Jahres- und Kostenrechnung

• <sup>5</sup> Er muss dem Netz Einzelkosten direkt und Gemeinkosten über verursachergerechte Schlüssel zuordnen. Die zu Grunde gelegten Schlüssel müssen sachgerecht, nachvollziehbar und schriftlich festgehalten sein sowie dem Grundsatz der Stetigkeit entsprechen.

 $\rightarrow$  vgl. Formular 3.3 Kostenrechnung und Formular 3.4 Aufwandsübersicht

# Ψ Glasfasernetze in der Infrastruktur der Verteilnetze (1/3)

- **Kein Netzzugang** an die Elektrizitätsinfrastruktur für die Verlegung von Glasfaserkabeln ausser dem Elektrizitätsnetzbetrieb
- Glasfaserleitungen werden oft von Elektrizitätsunternehmen für die Übermittlung von für die Elektrizitätsversorgung **notwendigen Daten** und für den **eigenen Netzbetrieb** genutzt
- Ein Elektrizitätswerk kann die Glasfaserkabel im Rahmen von Sanierungen oder Erweiterungen der Elektrizitätsnetze **mit geringem Mehraufwand bis zum Endkunden** verlegen
- Die anfallenden **Gemeinkosten** wie namentlich die **Trasseekosten** sind mit einem **verursachergerechten Schlüssel** den diversen Tätigkeitsbereichen zuzuordnen

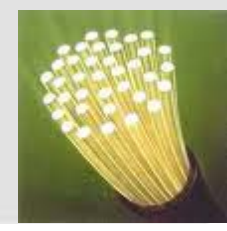

# Glasfasernetze in der Infrastruktur der Verteilnetze (2/3)

- Gemäss Schätzungen des Verbandes Schweizerischer Elektrizitätsunternehmen VSE (Netzbewertungen von Verteilnetzen in der Schweiz, NBVN-CH, Ausgabe 2007, S. 40) werden **60 bis 70 Prozent des Gesamtpreises** einer Kabelleitung (d.h. Kabel und anteilige Trassekosten) **von den Trassekosten bestimmt**
- Da die Grabarbeiten Gemeinkosten darstellen, muss ein **angemessener Schlüssel** zur Tragung der Kosten gefunden werden
- Grundsätzlich das gleiche Problem stellt sich, wenn ein Glasfaserkabel **in einen bereits bestehenden Rohrblock** für Stromkabel eingezogen wird
- **Mögliche Schlüssel** sind ein Drittvergleich, eine proportionale Aufteilung entweder nach Massgabe der potenziellen Einzelkosten oder eine Verteilung im Verhältnis des genutzten Graben bzw. Schutzrohrquerschnitts

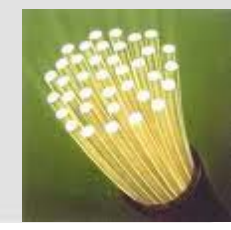

# Glasfasernetze in der Infrastruktur der Verteilnetze (3/3)

- Der VSE (NBVN, S. 40) schlägt die Aufteilung der Kabelrohrblockkosten auf die Netzebenen und auf die Gesellschaften, welche das Schutzrohr nutzen, **nach den genutzten Schutzrohrquerschnitten** vor
- **Beispiel der Aufteilung der Grabkosten**:

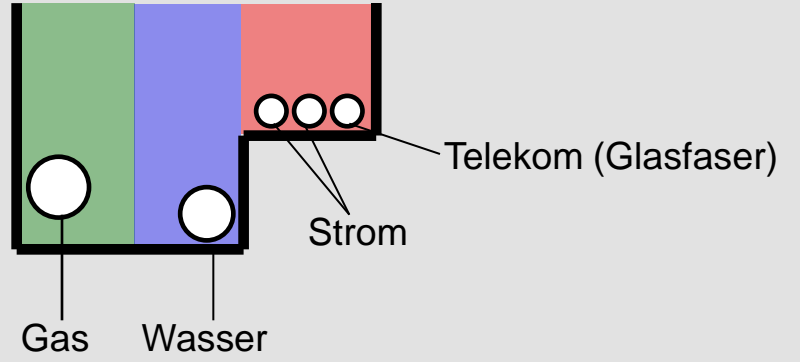

- In diesem exemplarischen Beispiel tragen die drei Medien Gas, Wasser und Strom die Gesamtkosten der Trassen im Verhältnis der Flächen Grün, Blau und Rot, wobei die Kosten der roten Fläche zu **2/3 dem Strom** und **1/3 der Telekom** zugeteilt werden
- -> Siehe Mitteilung ElCom: *Glasfaserkabelnetze Umfrage der ElCom 2010*

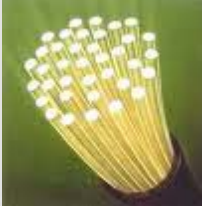

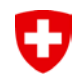

### Agenda

- 1. Begrüssung
- 2. Erhebung Tarife 2011
- 3. Grundsätzliches/Rahmenbedingungen
	- 1. Kapitalkosten und Netzbewertung
	- 2. Zitate
	- 3. Glasfasernetze
- **4. KoRe Tarife 2012 und Anpassungen**
	- 1. Messwesen
	- **2. KoReT2012**
- 5. Deckungsdifferenzen
- 6. Jahresrechnung
- 7. Gewinn in der Grundversorgung
- 8. Rechtliche Fragen und offene Fragen/Rückmeldungen

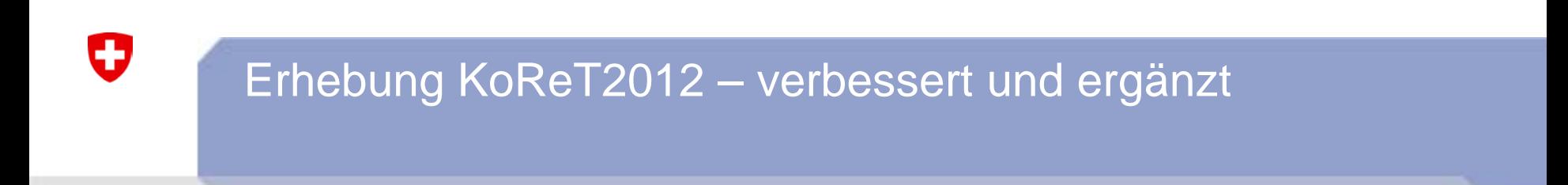

• Dank Ihren Rückmeldungen wurden verschiedene Korrekturen und Verbesserungen vorgenommen.

Für Ihre Rückmeldungen möchten wir uns bedanken, da diese massgeblich zur Verbesserung des Erhebungsbogens beigetragen haben.

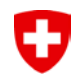

# Anpassungen Erhebung KoReT2012 – Vollversion

#### Kostenrechnung für Tarife 2012 für Netzbetreiber

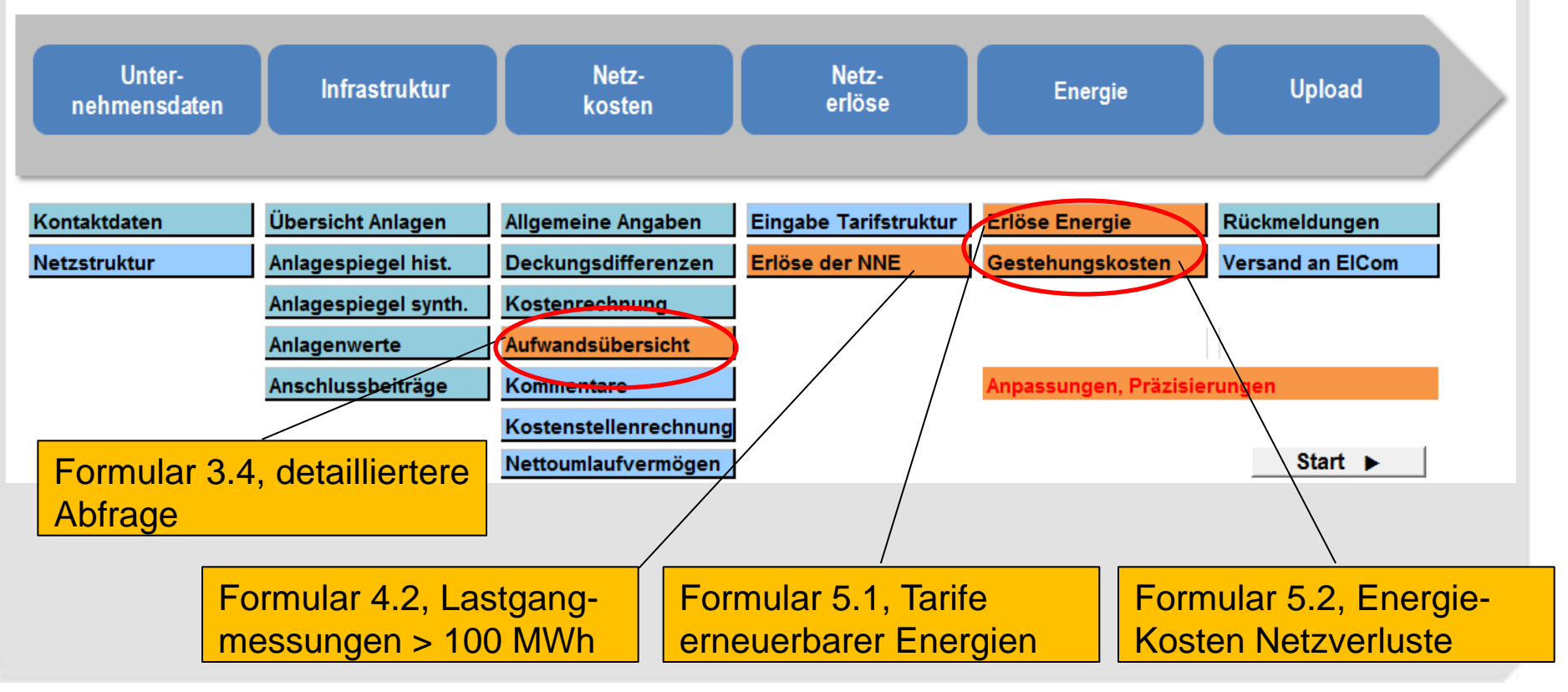

# Messkosten für Lastgangmessung mit Fernablesung für Endverbraucher die vom Netzzugang Gebrauch machen

Vergleich der Referenzkosten mit den Messpreisen 7 ausgewählter Netzbetreibern

IJ

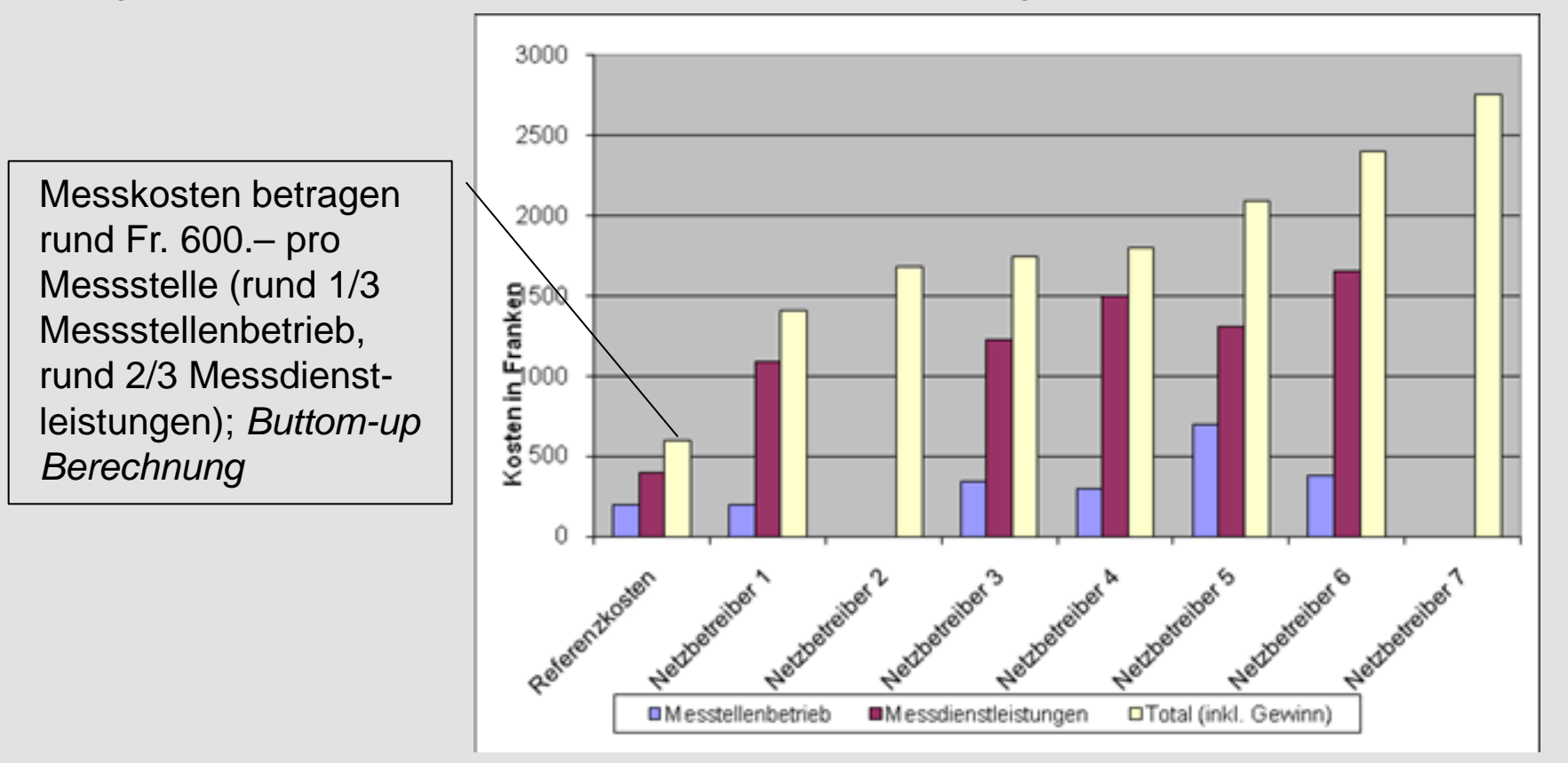

managementsystems Kooperationen eingehen oder den Betrieb ganz auslagern." "Die Netzbetreiber sind verpflichtet, ihr Netz Netz effizient zu betreiben (Art. 8 Abs. 1 Bst. a StromVG), z.B. indem sie für den Betrieb eines Zählerfernauslese- und Energiedaten-

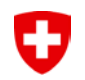

# Messdaten sind kein Geheimnis

#### **Zugriff auf Messdaten:**

*Netzbetreiber* sind verpflichtet, Akteuren (bspw. Verantwortliche von Bilanzgruppen, weiteren Beteiligten wie Energielieferanten, Endverbraucher oder Vertreter der Endverbraucher bzw. Dritte) die Daten in einem automatisch lesbaren Format, insbesondere im "ebIX"-Standard zur Verfügung zu stellen.

#### **Erbringung von Messdienstleistungen durch Dritte:**

Aus Artikel 8 Absatz 2 StromVV, Netzbetreiber sind verpflichtet sind, Dritte, die Messdienstleistungen anbieten, als Akteure (Beteiligte) zu akzeptieren. Die Zustimmung darf nur verweigert werden, wenn dadurch der sichere Netzbetrieb gefährdet ist

-> Siehe Mitteilung ElCom: *Messkosten und Zugriff auf Messdaten*
# O

# **Betrachtung im Formular Erlöse der NNE (F 4.2)**

#### Neuer Eintrag, für Verrechnung Lastgangmessung mit Fernauslesung

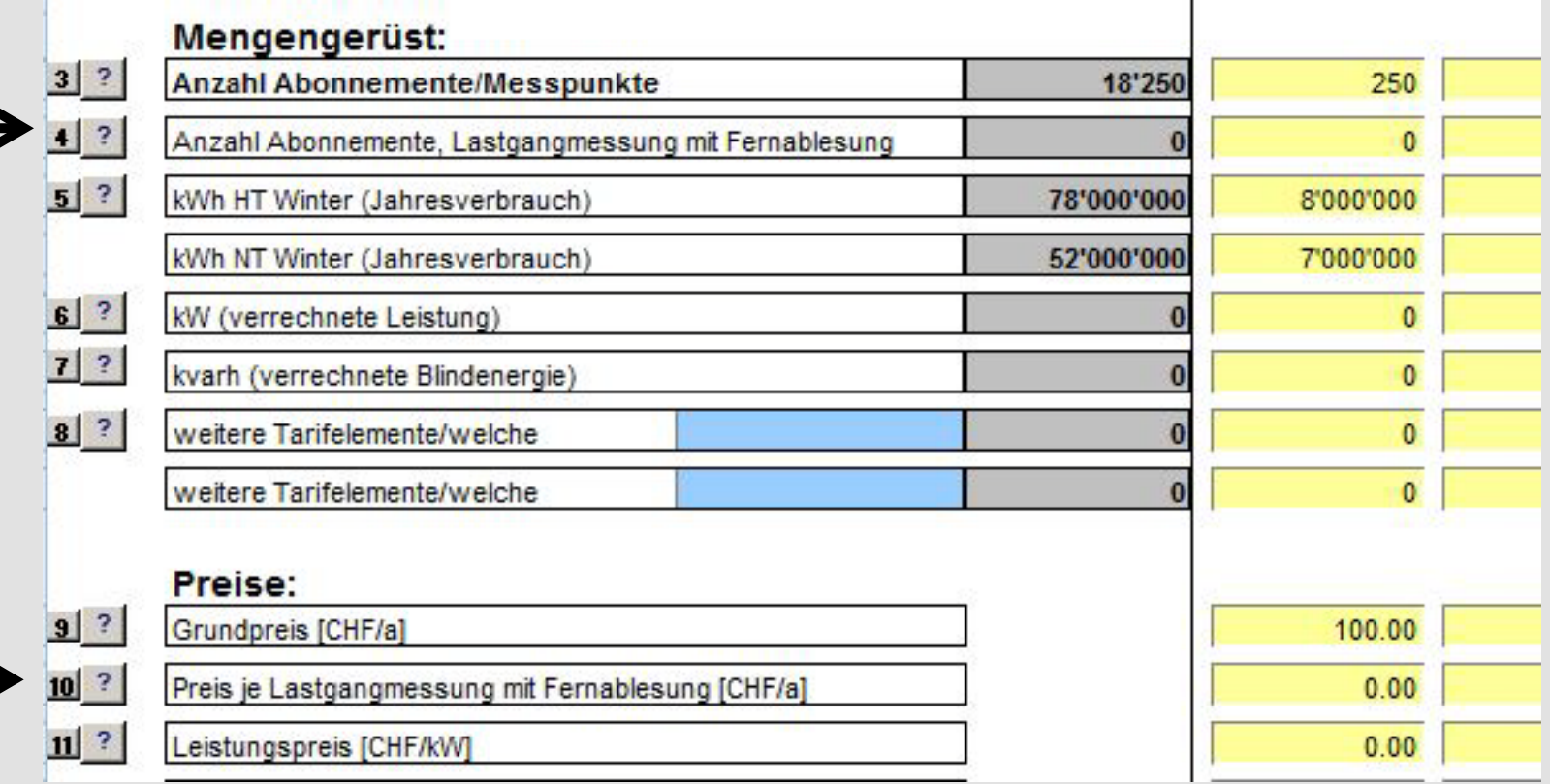

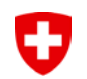

## Alle Energieprodukte (Formular "Erlöse Energie"):

Führt zum Teil zu einer erweiterten Eingabe aus Ihrer Sicht. Nur falls bis anhin nicht bereits alle Energieumsätze ersichtlich waren sind diese zusätzlich gemäss allen Ihren Energie-Tarife auszuweisen. Dies gilt für grundversorgte Kunden in Ihrem Netzgebiet (Formular "Erlöse Energie")

## Alle Energiekosten (Formular "Gestehungskosten"):

Kongruent sind auch alle Gestehungskosten von Zusatzprodukten einzutragen

# **Betrachtung im Formular Erlöse Energie (F 5.1) Variante 1**

Beispiel für Netzbetreiber welcher nur Jahrestarife hat.

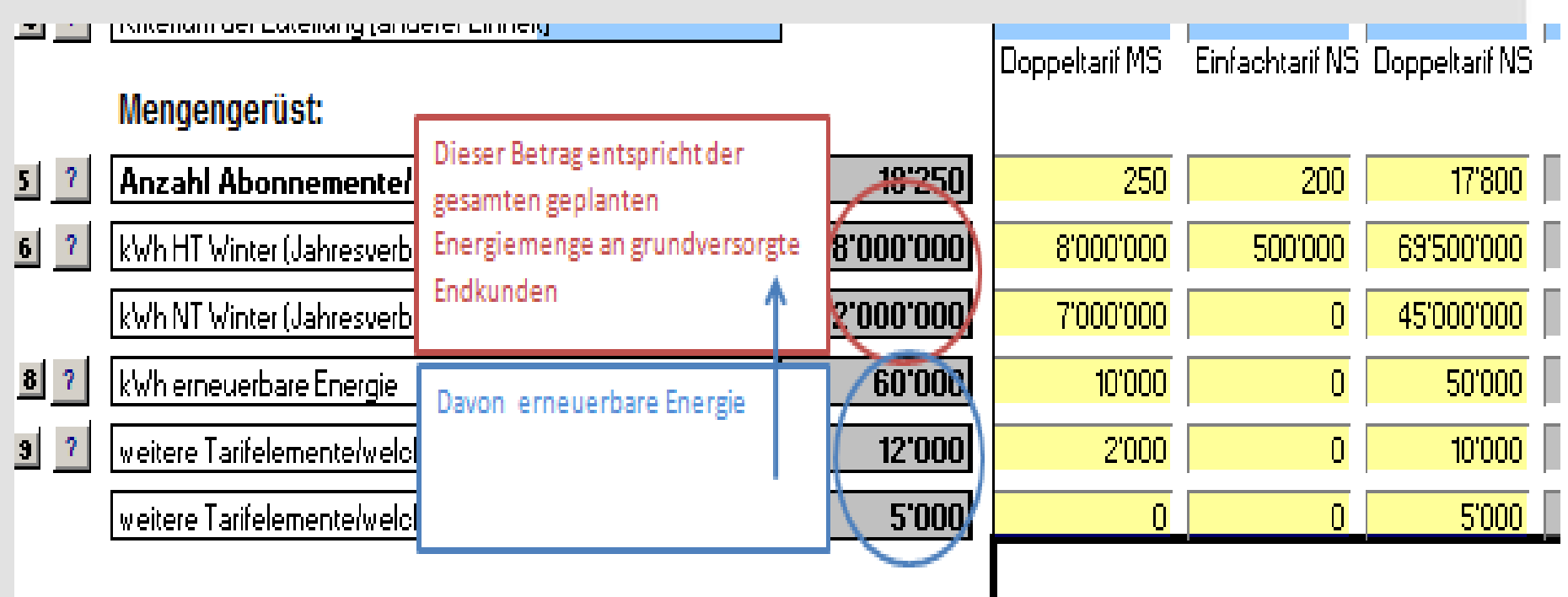

O

# **Betrachtung im Formular Erlöse Energie (F 5.1) Variante 2**

#### Beispiel für Netzbetreiber welcher nur Jahrestarife hat.

O

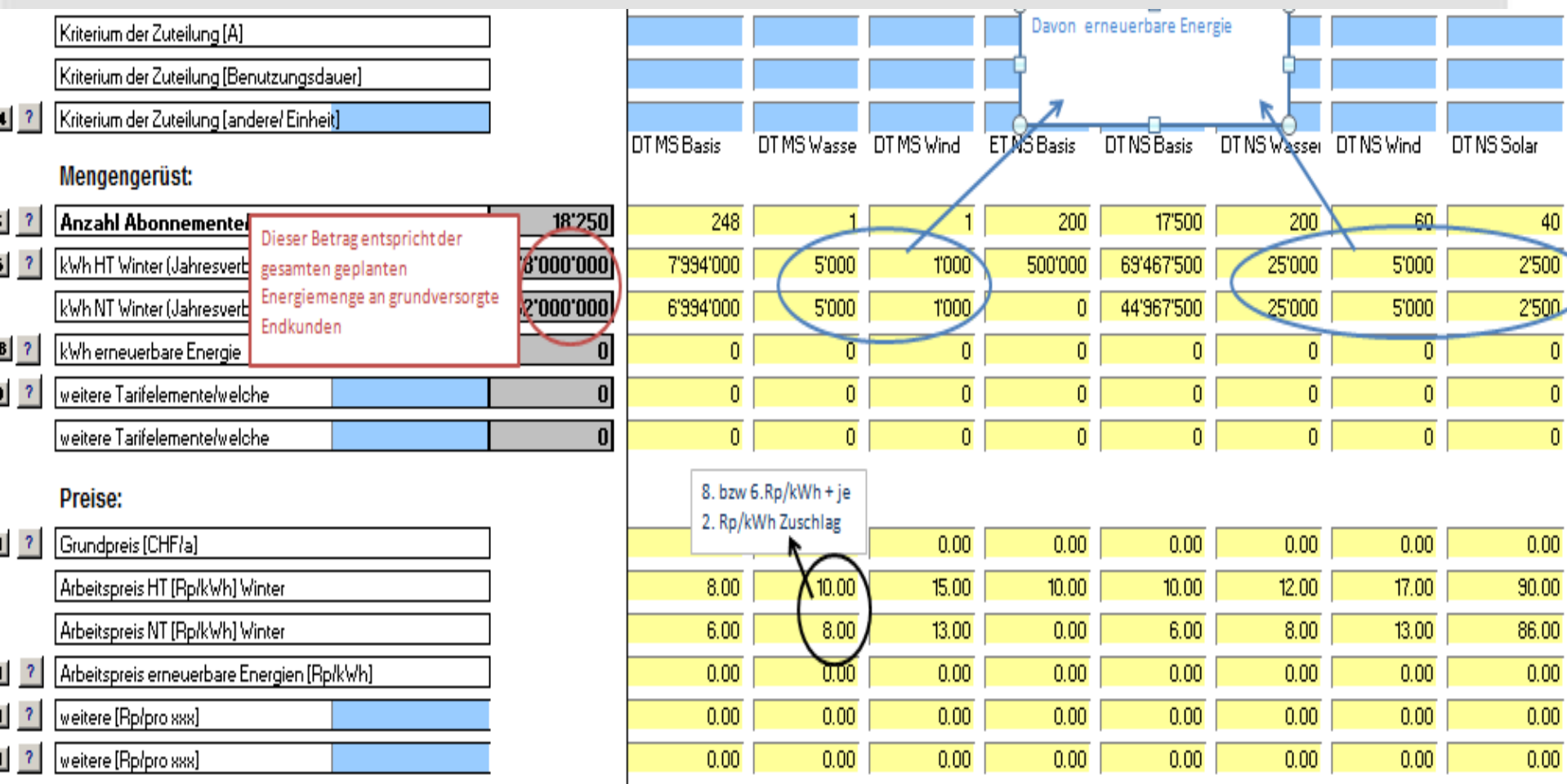

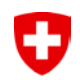

# **Betrachtung im Formular Gestehungskosten (F 5.2)**

#### - **Eingabe erfolgt inkl. Zusatzprodukte**

- Excel unten die Wechselrate ist kumuliert bis und mit 1.1.2011 einzutragen

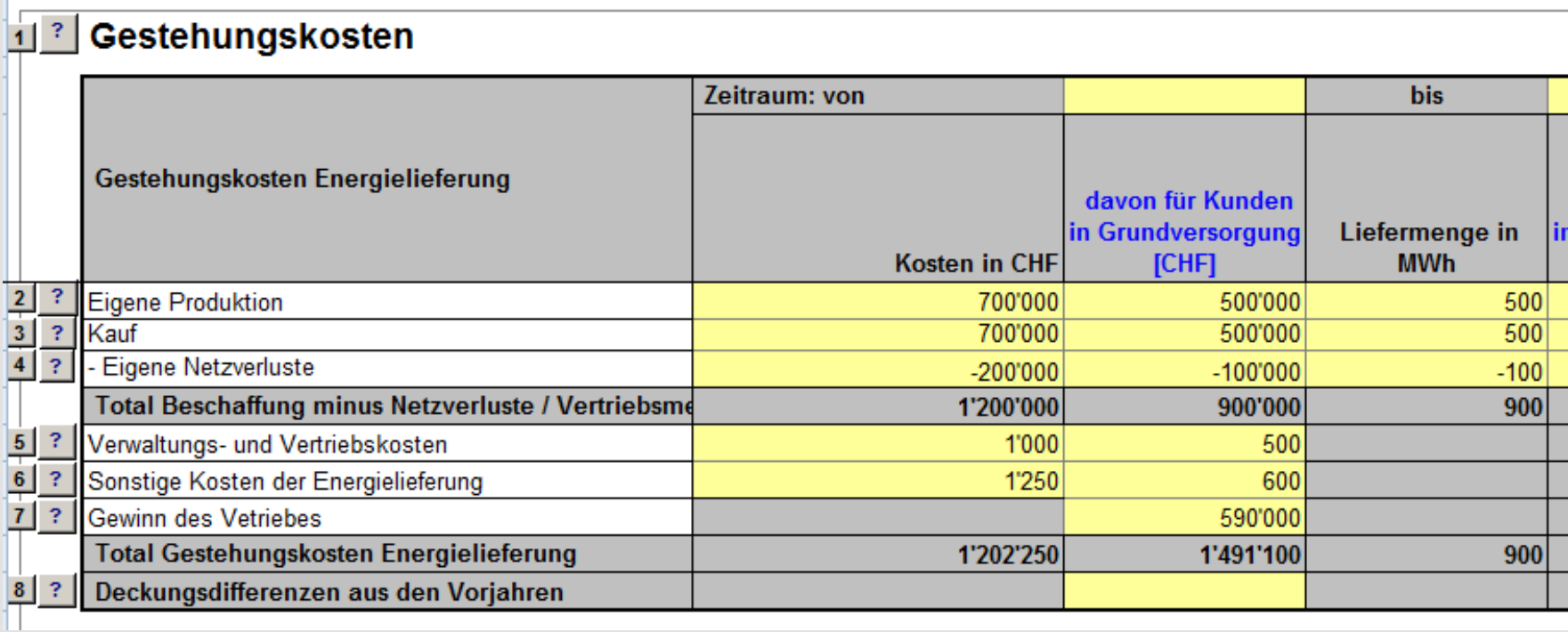

# Anpassungen Erhebung KoReT2012 – Vollversion

Das Formular zur Erhebung der Kostenrechnung Tarife 2012 wurde gegenüber der letzten Version verbessert und ergänzt:

- **F2.1** Übersicht Anlagen, **Definition** in den ?–Knopf 3 und 4 angepasst!
- •F2.5 Anschlussbeiträge, Register I15 mit Text "In Erfolgsrechnung... ergänzt
- F3.1 Allgemeine Angaben "?" Knopf 1 und 2, Wirkverluste Berechnung ergänzt
- F3.2 Deckungsdifferenzen, mehrere ?–Knöpfe eingefügt

υ

- **F3.4** Aufwandsübersicht, Die Erlöse (Zeile 34 42) werden detaillierter abgebildet, zusätzlich werden ab Zeile 87 kalkulatorische- und weitere Differenzen abgefragt
- **F4.2** Erlöse aus Netznutzungsentgelten, Zeilen 38 und 58, werden **neu Lastgangmessungen mit Fernablesung** für Endverbraucher > 100 MWh abgefragt
- **F5.1** Erlöse Energie grundversorgter Endkunden, Zeilen 50 und 70, werden neu **Zusatzprodukte erneuerbare Energien explizit abgefragt**. Ausführliche Deklaration in der Wegleitung
- ElCom-Info Mai-Juni 2011 • **F5.2** Gestehungskosten, Zeile 19, werden neu die Energiekosten der Netzverluste abgefragt, die von der Beschaffung in Abzug gebracht wird

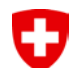

**In der Spalte 13 "In Spalte 5 enthaltene Planwerte" sollen lediglich die Frankenbeträge eingetragen werden, welche Mehrkosten bzw. Minderkosten gegenüber der Daten aus dem Basisjahr (Basis 2010) darstellen.** 

**In den Spalten 6 bis 12 sind weiterhin sämtliche geltend gemachten Frankenbeträge einzutragen.**

# **Sachgerechte Umlageschlüssel Artikel 7 Absatz 5 StromVV sowie Planwert-Eingabe**

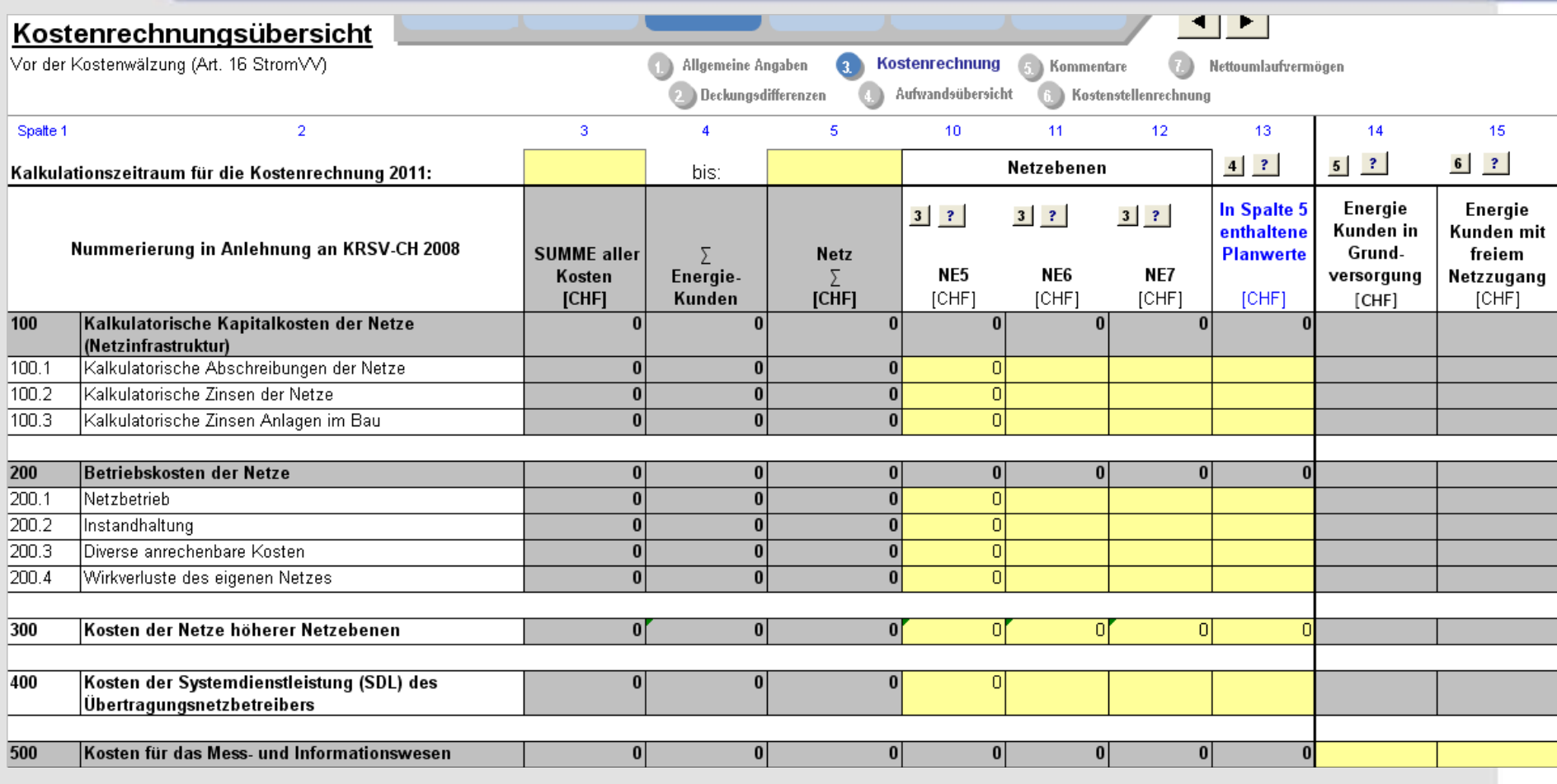

O

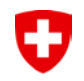

## Agenda

- 1. Begrüssung
- 2. Erhebung Tarife 2011
- 3. Grundsätzliches/Rahmenbedingungen
	- 1. Kapitalkosten und Netzbewertung
	- 2. Zitate
	- 3. Glasfasernetze
- 4. KoRe Tarife 2012 und Anpassungen
	- 1. Messwesen
	- 2. KoReT2012

## **5. Deckungsdifferenzen**

- 6. Jahresrechnung
- 7. Gewinn in der Grundversorgung
- 8. Rechtliche Fragen und offene Fragen/Rückmeldungen

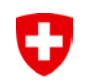

## **Deckungsdifferenzen**

# **Zielsetzung:**

**Theoretische Grundlagen zu Deckungsdifferenzen als Basis für das Verständnis Formular 3.2 (Herleitung Deckungsdifferenzen)**

# Begriffliches: Deckungsdifferenzen / Über- und Unterdeckung

## **Begriff:**

υ

 $\Rightarrow$  Deckungsdifferenzen sind Über- oder Unterdeckungen zwischen der Tarifkalkulation und den effektiv aufgetretenen Aufwänden bzw. den regulatorischen Erträgen.

## **Überdeckung:**

- Effektiver IST-Erlös Netz *ist grösser* als der kalkulierte, regulatorisch zulässige Erlös
- $\Rightarrow$  Mengen und / oder Tarife zu hoch kalkuliert

## **Unterdeckung:**

- Effektiver IST-Erlös Netz *ist kleiner* als der kalkulierte, regulatorisch zulässige Erlös
- $\Rightarrow$  Mengen und / oder Tarife zu tief kalkuliert

# Deckungsdifferenzen und tarifarische Behandlung

Deckungsdifferenzen entstehen in folgenden Bereichen:

- Aus Abweichungen zwischen dem prognostizierten und dem tatsächlichen Mengengerüst
- Im Rahmen einer Prüfung durch die ElCom
- Aus Abweichungen zwischen Plankosten und tatsächlichen Kosten
- Daraus, dass kostenwirksame Sondereffekte nicht in voller Höhe in einer Kalkulationsperiode erfasst werden sollen, um so die Tarife zu glätten.
- $\Rightarrow$  In der Vergangenheit erzielte Überdeckungen sind gemäss Artikel 19 Absatz 2 StromVV durch Senkung der Netznutzungstarife in der Zukunft zu kompensieren. Entsprechend können auch Unterdeckungen in den Folgejahren ausgeglichen werden.

υ

# Behandlung der Deckungsdifferenzen

## **Zeitpunkt**

Ð

 $\Rightarrow$  Die Berücksichtigung des zu saldierenden Betrags eines Geschäftsjahres erfolgt jeweils im Rahmen der Kostenkalkulation für das übernächste Geschäftsjahr.

#### **Verzinsung**

 $\Rightarrow$  Der gemäss Erhebungsbogen ermittelte Saldo ist mit dem jeweils gültigen Zinssatz zu verzinsen (vgl. Weisung der ElCom zur Berechnung des Zinssatzes für betriebsnotwendige Vermögenswerte).

#### **Verteilung auf Netzebenen**

 $\Rightarrow$  Die zu saldierenden Beträge sind sachgerecht auf die einzelnen Netzebenen zu verteilen. Eine sachgerechte Verteilung setzt voraus, dass die jeweiligen Deckungsdifferenzen auf der Netzebene berücksichtigt werden, auf der sie entstanden sind.

## O

# Schema Deckungsdifferenzen (Überdeckung)

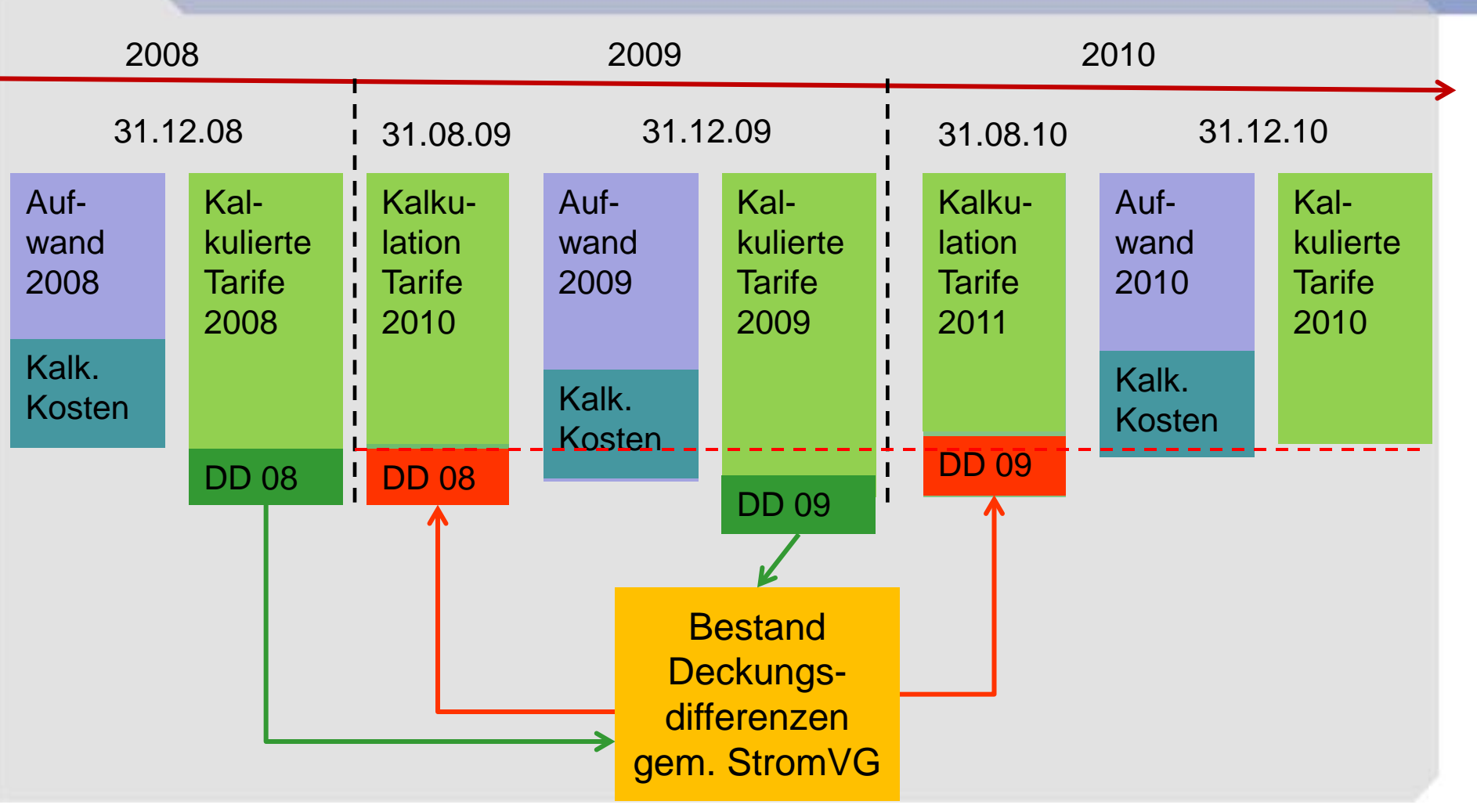

## Überlegungen zur buchhalterischen Behandlung von Deckungsdifferenzen

## **Kalkulation vor Abschluss des Geschäftsjahres**

 $\Rightarrow$  Periodengerechte Erfassung

## **Erfolgswirksame Rückstellung von Überdeckungen**

- $\Rightarrow$  "Tarifrückerstattungen" Folgejahr(e)
- Erfolgswirksame Behandlung (Passivierung in Bilanz)
- Auflösung der Deckungsdifferenzen i.d.R. **erfolgsneutral**

## **Erfolgswirksame Behandlung von Unterdeckungen?**

- $\Rightarrow$  "Tarifguthaben" Folgejahr(e)
- Realisationsprizip verhindert grundsätzlich eine Aktivierung
- Ausgleich im Folgejahr: u.U. Möglichkeit einer aktiven Rechnungsabgrenzung
- $\Rightarrow$  Buchhalterische Behandlung mit Revisionsstelle abklären

IJ

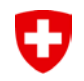

## Agenda

- 1. Begrüssung
- 2. Erhebung Tarife 2011
- 3. Grundsätzliches/Rahmenbedingungen
	- 1. Kapitalkosten und Netzbewertung
	- 2. Zitate
	- 3. Glasfasernetze
- 4. KoRe Tarife 2012 und Anpassungen
	- 1. Messwesen
	- 2. KoReT2012
- 5. Deckungsdifferenzen

## **6. Jahresrechnung**

- 7. Gewinn in der Grundversorgung
- 8. Rechtliche Fragen und offene Fragen/Rückmeldungen

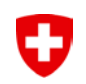

## **Jahresrechnung Netz**

# **Zielsetzung:**

**Überblick über die Minimalanforderungen sowie die geplanten Aktivitäten der ElCom bezüglich der Jahresrechnung Netz. Beantwortung von möglichen Fragen.**

# Gesetzliche Grundlagen / Vorgaben

Art. 11 StromVG:

Ð

- Betreiber und Eigentümer von Verteil- und Übertragungsnetzen erstellen für jedes Netz je eine Jahresrechnung
- Die beide von den übrigen Tätigkeitsbereichen entflochten sind.

Art. 12 StromVG

- Diese Jahresrechnung muss veröffentlicht werden.
- $\Rightarrow$  Publikation auf der Strompreis Website der ElCom als pdf (Art. 10) StromVV).

VSE: Leitfaden Unbundling

Zielsetzung Gesetzgeber:

- Informationen und Transparenz für die Kunden
- Ergänzung und Plausibilisierung der Preise

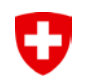

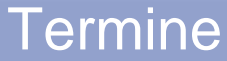

#### Die Jahresrechnung Netz des Geschäftsjahres 2010 muss bis am

# **31.8.2011**

publiziert werden

- $\Rightarrow$  Ab Sommer 2011 wird die ElCom das Erfüllen der Publikationspflicht überprüfen und durchsetzen
- $\Rightarrow$  Es werden ebenfalls Überprüfungen bezüglich der Qualität (Einhalten der Minimalvorgaben) vorgenommen

# Minimalanforderungen aus Sicht ElCom

- Die Jahresrechnung Netz umfasst Bilanz und Erfolgsrechnung des Netzes.
- Zwingend auszuweisen sind: Einnahmen Netz, Ausgaben Netz, Gewinn / Verlust Netz.
- Mit der Veröffentlichung des Jahresberichts sind die Vorjahreszahlen ebenfalls auszuweisen.
- Geschäftsbericht / Jahresbericht alleine in beschreibender Form reicht nicht; es müssen Zahlenwerte eingereicht werden.
- Falls eine Jahresrechnung des Unternehmens eingereicht wird, muss mindestens eine Segmentrechnung im Geschäftsbericht zum Netz vorhanden sein (e.g. IFRS 8).

Ð

# Rechnungslegungsvorschriften

- Die Jahresrechnung wird erstellt nach
	- Schweizer Obligationenrecht oder
	- Einem anerkannten Rechnungslegungsstandard
		- Swiss GAAP FER
		- IFRS

υ

- öffentliches Recht / HRM
- Die Jahresrechnung Netz wird aufgrund der effektiven Werte der FIBU ausgewiesen
	- $\Rightarrow$  Entflechtung erfolgt aufgrund Direktzuweisung und sachgerechter Schlüssel
- Es gelten die allgemeinen Grundsätze der ordnungsmässigen Rechnungslegung und Buchführung.
	- $\Rightarrow$  Insbesondere gilt das Stetigkeitsprinzip

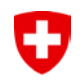

# Beispiele OR – Bilanz (Aktiven)

Achtung: es geht primär um die Struktur und die Zahlen bzw. die Kostenrechnung per se dürfen nicht als von ElCom genehmigt betrachtet werden!

#### **Jahresrechnung Netz 2009**

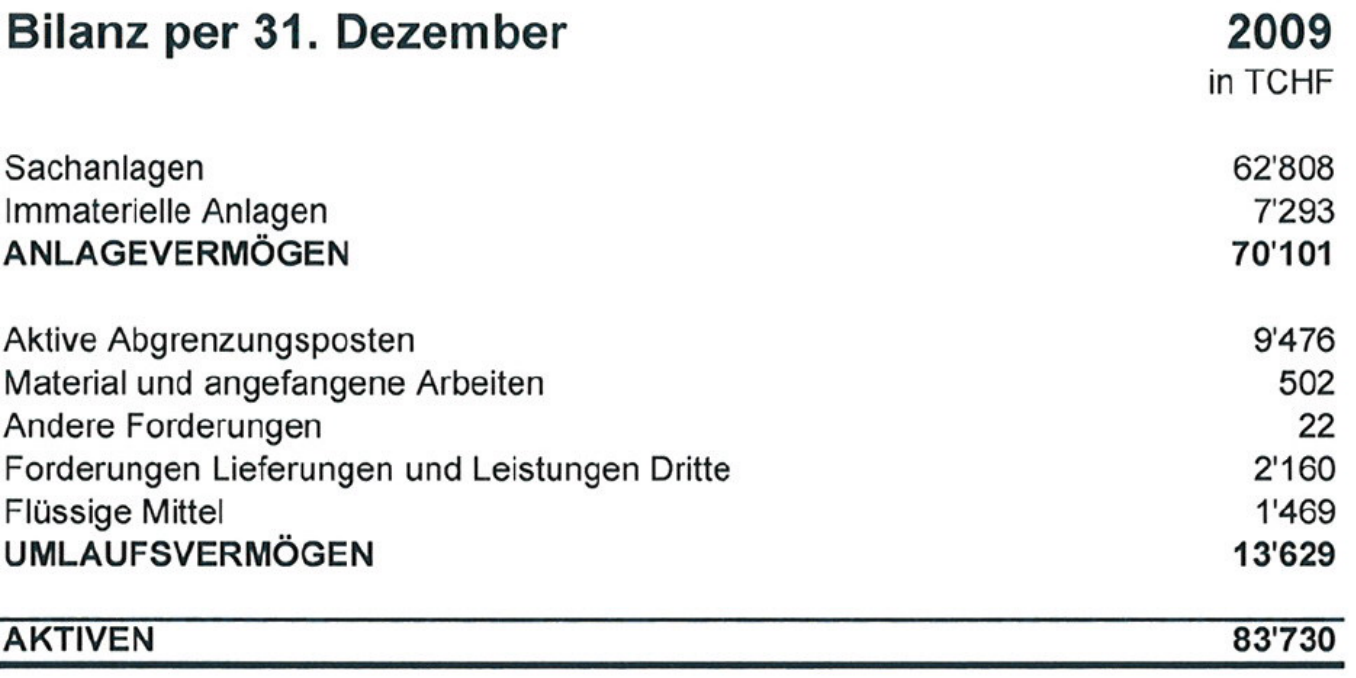

# Beispiele OR (Bilanz – Passiven)

O

Achtung: es geht primär um die Struktur und die Zahlen bzw. die Kostenrechnung per se dürfen nicht als von ElCom genehmigt betrachtet werden!

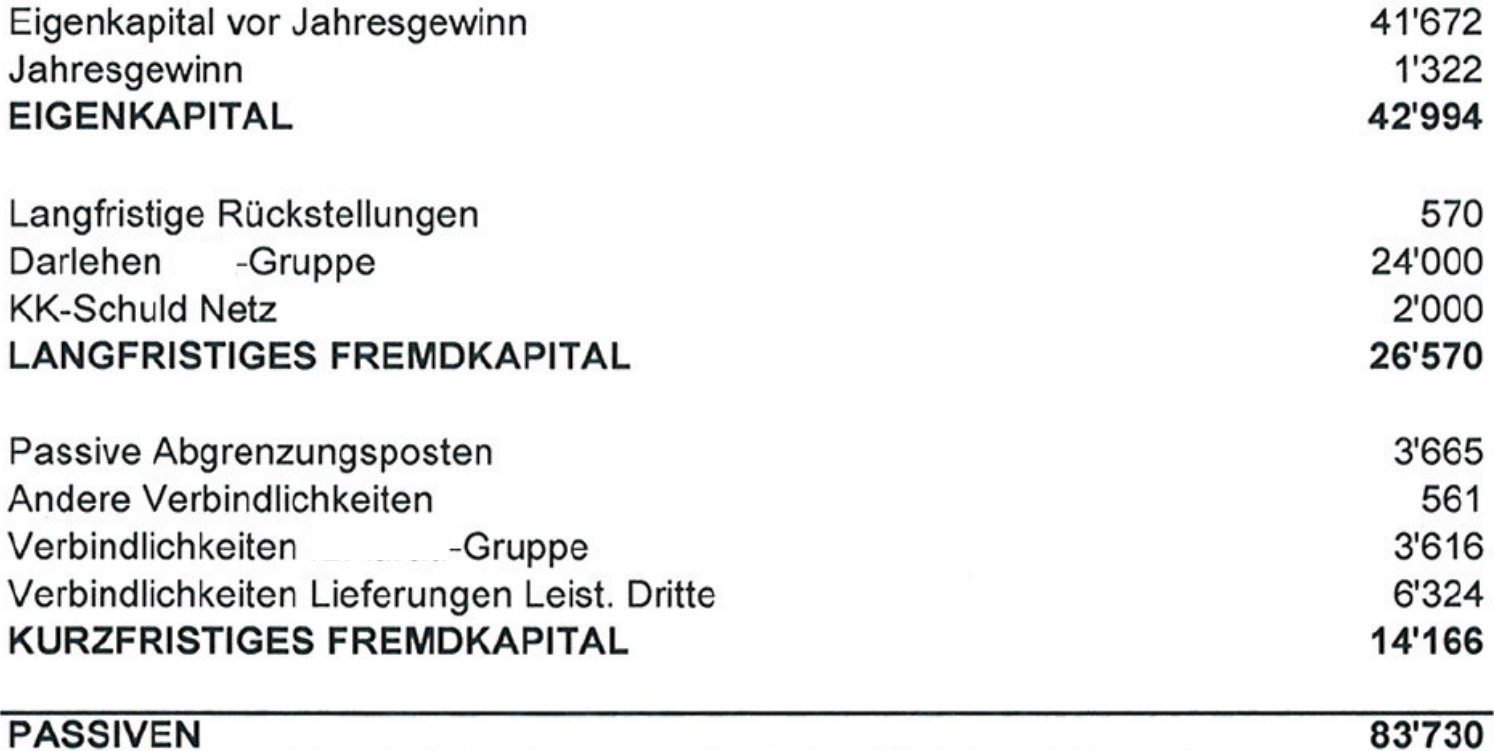

# Beispiele OR (Erfolgsrechnung - Erträge)

Achtung: es geht primär um die Struktur und die Zahlen bzw. die Kostenrechnung per se dürfen nicht als von ElCom genehmigt betrachtet werden!

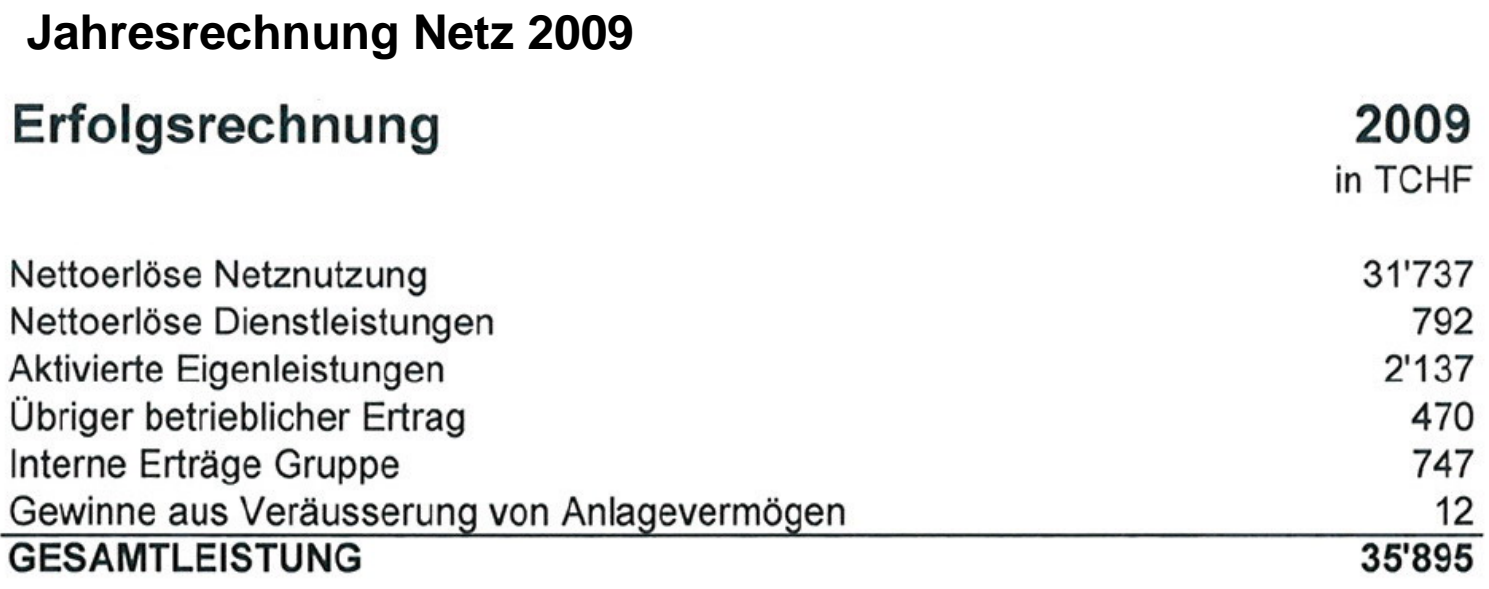

O

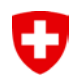

# Beispiele OR (Erfolgsrechnung - Aufwände)

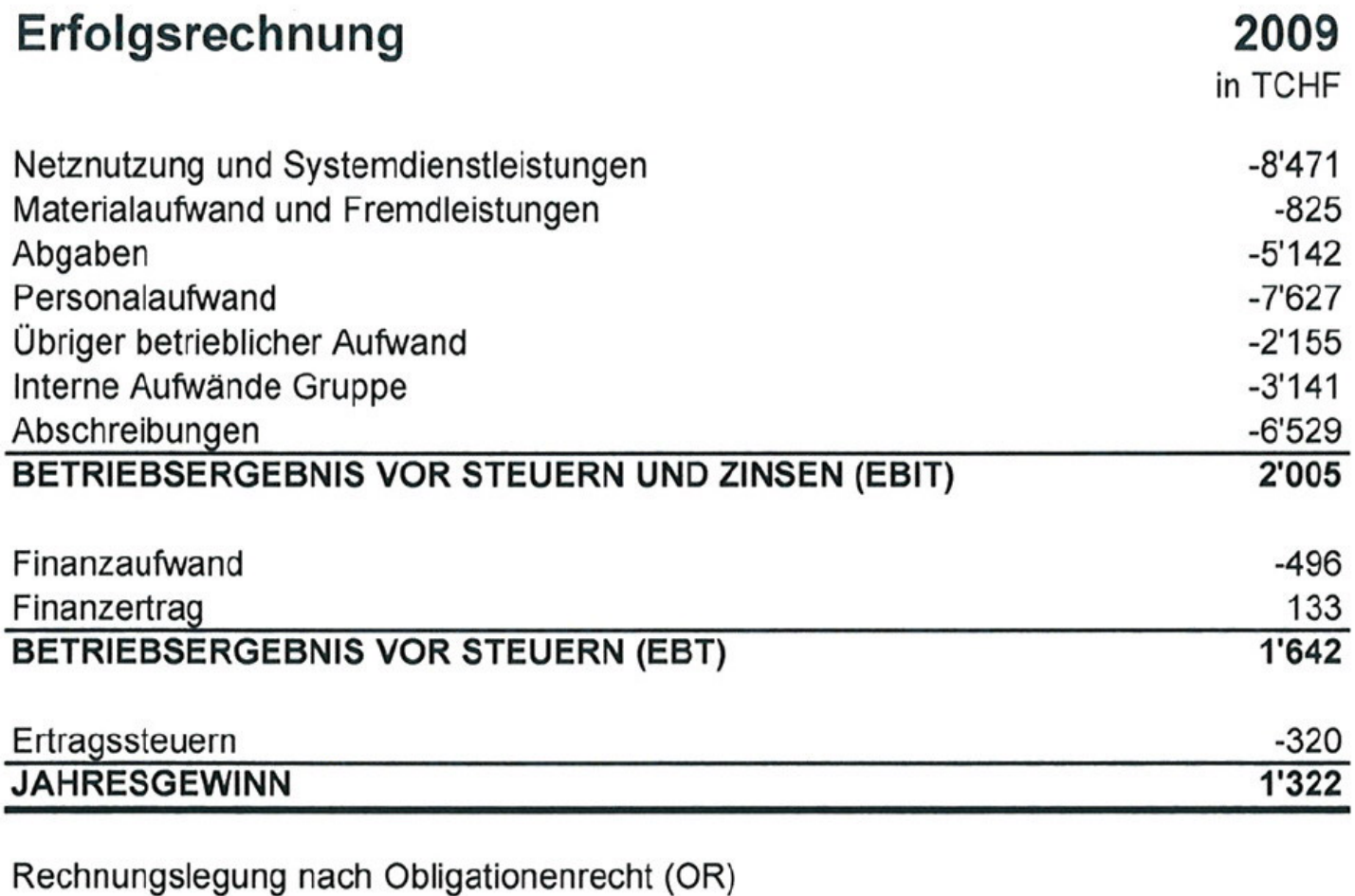

ElCom-Info Mai-Juni 2011

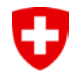

# Jahresrechnung Netz – Formular 3.4 Erhebungsbogen 2011

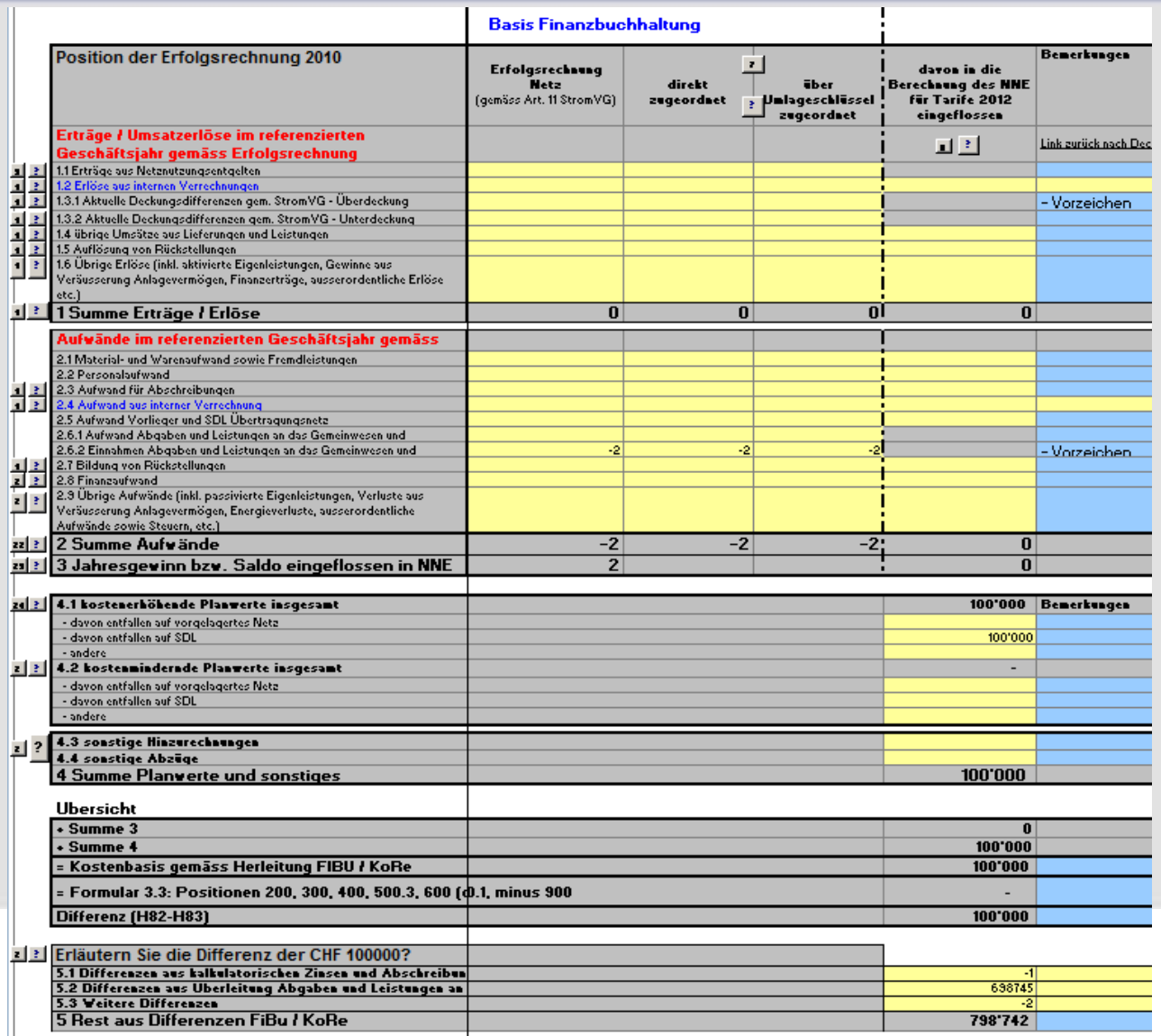

62

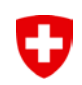

# Fragen zum Unbundling (1/4)

Kann ich einen Jahresbericht Netz veröffentlichen?

 $\Rightarrow$  Der Jahresbericht ist ein beschreibendes Dokument ohne Zahlen. Für die Jahresrechnung Netz werden Zahlen erwartet. Es ist somit der Finanzbericht Netz zu veröffentlichen.

Muss die Jahresrechnung von einer Revisionsstelle geprüft sein?  $\Rightarrow$  Die Jahresrechnung Netz muss nicht geprüft werden.

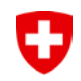

# Fragen zum Unbundling (2/4)

Kann der Geschäftsbericht der Gesamtunternehmung publiziert werden?

 $\Rightarrow$  Falls eine Jahresrechnung des Unternehmens eingereicht wird, muss mindestens eine Segmentrechnung im Geschäftsbericht zum Netz vorhanden sein, die den Anforderungen der Jahresrechnung Netz entspricht

Die Erfolgsrechnung muss nur bis Stufe EBIT ausgewiesen werden?

 $\Rightarrow$  Nein, zwingend auszuweisen sind: Einnahmen Netz, Ausgaben Netz, Gewinn / Verlust Netz. Damit kann nicht auf Stufe EBIT geendet werden.

Kann die Verwaltungsrechnung als Jahresrechnung Netz publiziert werden?

 $\Rightarrow$  Auch für Verwaltungsrechnung gilt, dass eine Entflechtung auf Stufe Netz vorgenommen werden muss.

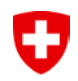

# Fragen zum Unbundling (3/4)

Muss die Erfolgsrechnung Netz Bilanz, Erfolgsrechnung und Anhang enthalten?

- $\Rightarrow$  Die Jahresrechnung Netz umfasst Bilanz und Erfolgsrechnung des **Netzes**
- $\Rightarrow$  Anmerkungen erleichtern die Interpretation
- $\Rightarrow$  Ein Anhang im Sinne des OR (bspw. wie für AG) hingegen ist nicht notwendig.

Die Jahresrechnung Netz einer Verwaltung umfasst nur die Erfolgsrechnung

 $\Rightarrow$  Nein, die Vorgaben für die entflochtene Jahresrechnung Netz sind für alle gleich und verlangen Bilanz und Erfolgsrechnung

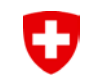

# Fragen zum Unbundling (4/4)

Kann auch die Kostenrechnung Netz anstelle der Jahresrechnung Netz publiziert werden?

 $\Rightarrow$  Die Jahresrechnung Netz wird aufgrund der effektiven Werte der Finanzbuchhaltung ausgewiesen, es dürfen keine kalkulatorischen Werte angegeben werden. Die Kostenrechnung reicht damit nicht.

Wir weisen bereits den Segmentbericht "Stromnetz und Nebengeschäfte" aus, reicht dies?

 $\Rightarrow$  Die Segmentberichterstattung muss das Netz separat ausgewiesen werden.

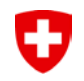

## Agenda

- 1. Begrüssung
- 2. Erhebung Tarife 2011
- 3. Grundsätzliches/Rahmenbedingungen
	- 1. Kapitalkosten und Netzbewertung
	- 2. Zitate
	- 3. Glasfasernetze
- 4. KoRe Tarife 2012 und Anpassungen
	- 1. Messwesen
	- 2. KoReT2012
- 5. Deckungsdifferenzen
- 6. Jahresrechnung

## **7. Gewinn in der Grundversorgung**

8. Rechtliche Fragen und offene Fragen/Rückmeldungen

# **Gewinn im Vertrieb: Aktuelle Berechnung durch NB**

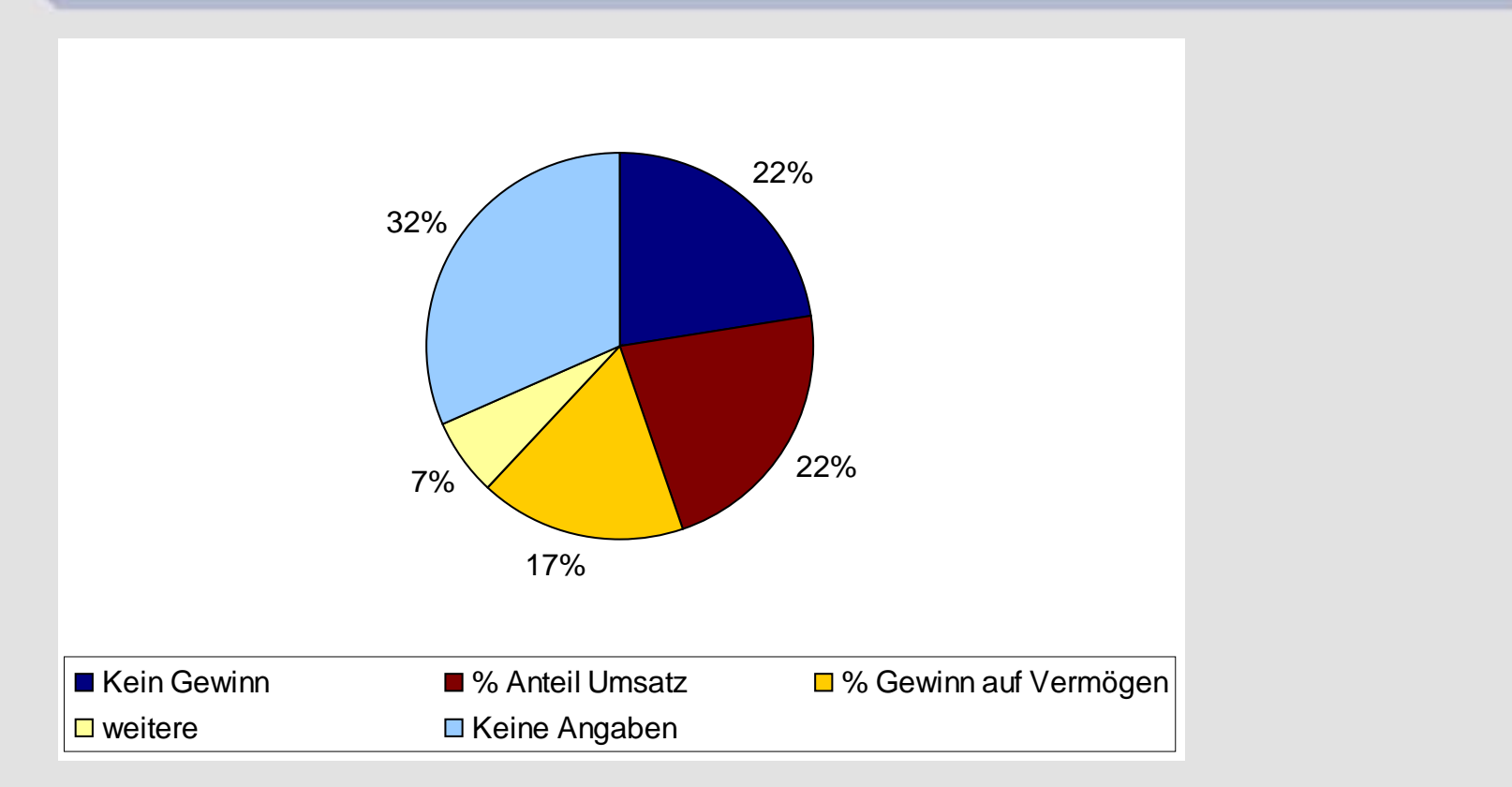

Höhe des Gewinns: bis 200.-- pro Endverbraucher und Jahr

Quelle: ElCom: Kostenrechnung für Tarife 2010

O

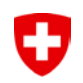

# **Gewinn im Vertrieb: ursprüngliche Lösung und Kritik**

#### **Ursprünglich:**

Berechnung analog Netz

#### **Kritik von Branche sowie Gemeinde- und Städteverband:**

Gewinn im Vertrieb

- wird praktisch verunmöglicht
- ist in keinem Verhältnis zum Umsatz

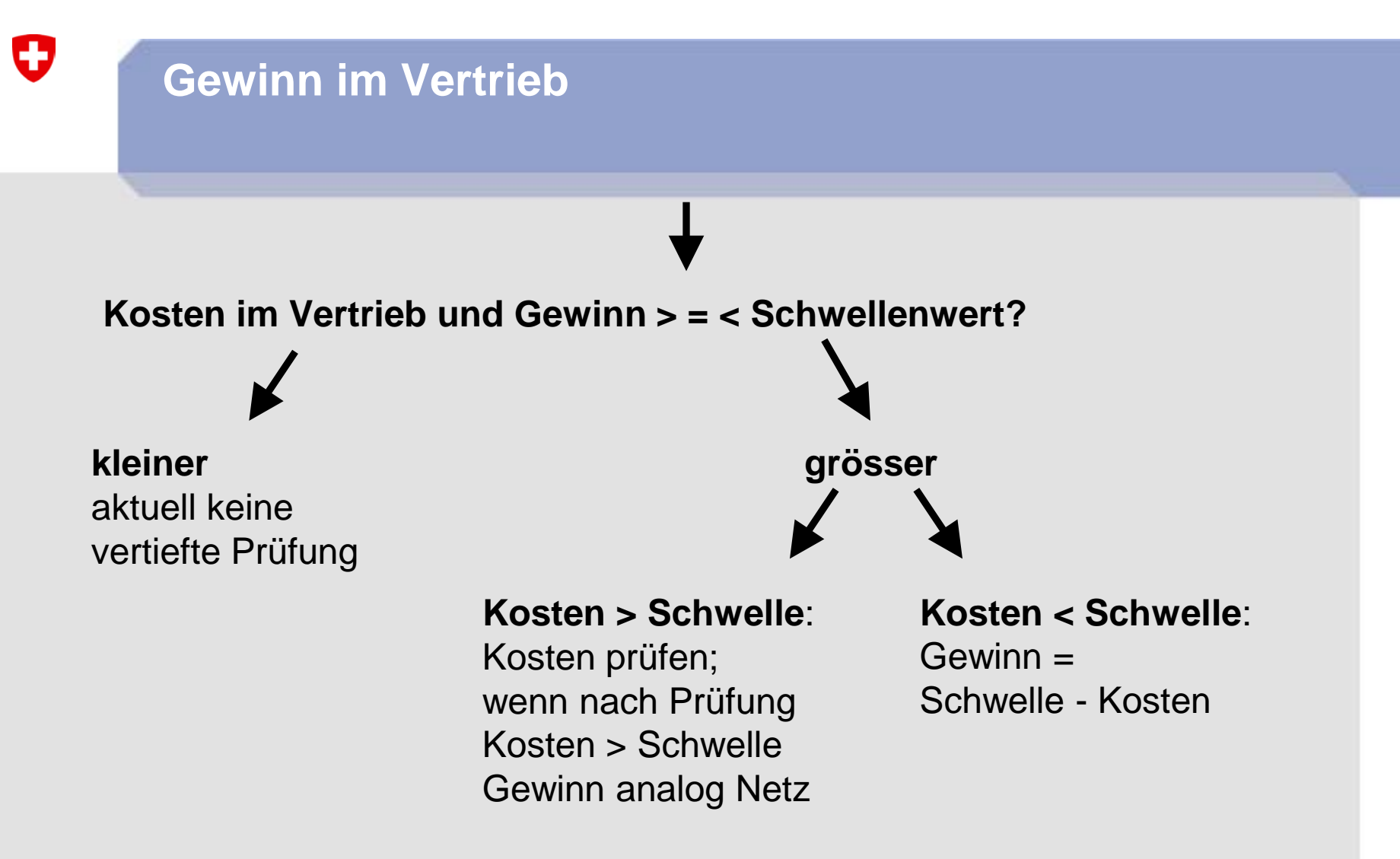

**Schwellenwert von aktuell 95.- (74.-- + 21.--) ist nur Aufgreifkriterium, nicht max. zulässiger Wert**

ElCom-Info Mai-Juni 2011

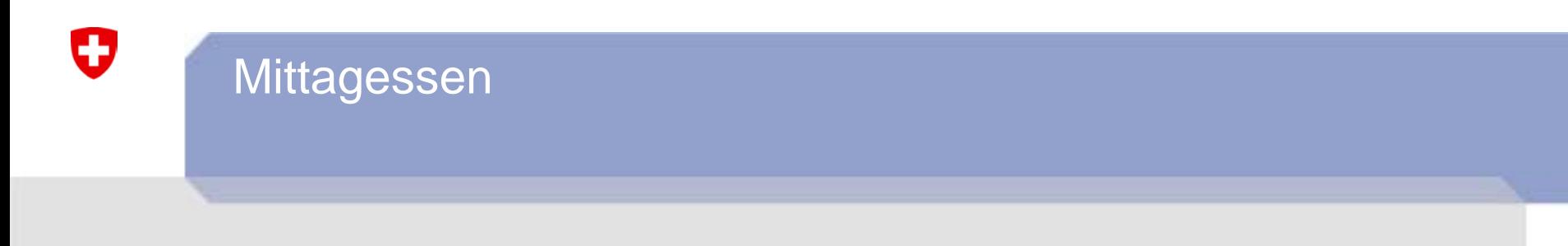

- **Mittagessen**
- **weiter um 13:30 für offene Fragen sowie rechtliche Fragen**

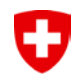

## Agenda

- 1. Begrüssung
- 2. Erhebung Tarife 2011
- 3. Grundsätzliches/Rahmenbedingungen
	- 1. Kapitalkosten und Netzbewertung
	- 2. Zitate
	- 3. Glasfasernetze
- 4. KoRe Tarife 2012 und Anpassungen
	- 1. Messwesen
	- 2. KoReT2012
- 5. Deckungsdifferenzen
- 6. Jahresrechnung
- 7. Gewinn in der Grundversorgung

#### **8. Rechtliche Fragen und offene Fragen/ Rückmeldung**
# **Wichtige Termine für die Netzbetreiber**

### **31. August 2011**

IJ

- Jahresrechnung 2010 (Basis: HRM, OR etc.)
- Kostenrechnung für Tarife 2012, inkl. Geschäftsbericht
- Elektrizitätstarife 2012, inkl. Tarifblätter (alle)
- Anzeigen von Erhöhung von Netznutzungstarifen gegenüber der ElCom
- Anzeigen von Erhöhung von Energiepreisen an gebundene Endverbraucher

Laufend:

- Aktualisierung der Stammdaten, Versorgungsgebiete und der Kontaktdaten

### **Loggen Sie sich auf dem Webportal der ElCom ein: www.elcom.elcomdata.ch**

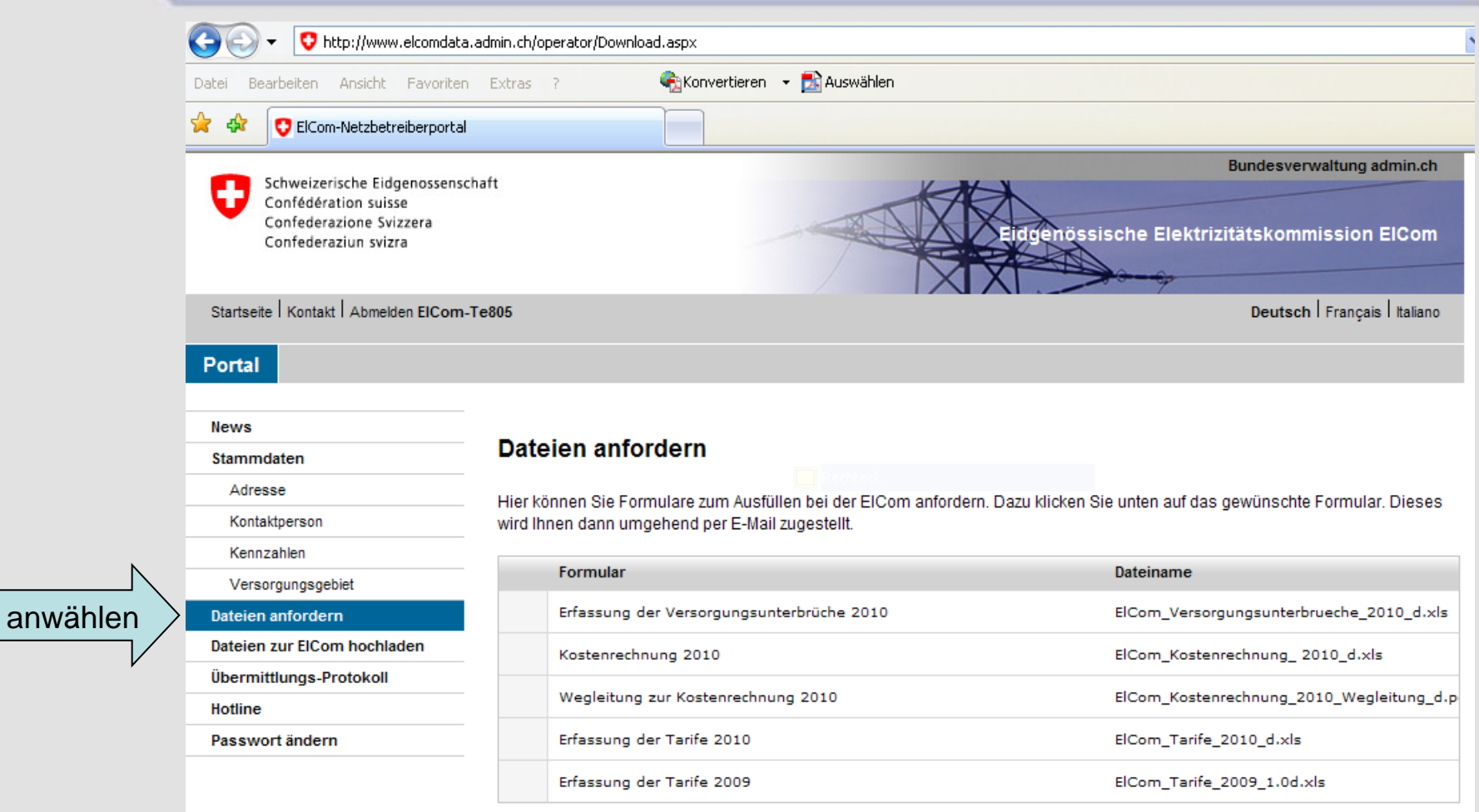

O

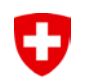

## **Weitere Fragen?**

### **Vielen Dank für Ihre Mitarbeit! Wir beantworten Ihnen gerne weitere Fragen.**

www.elcom.admin.ch info@elcom.admin.ch

**oder**

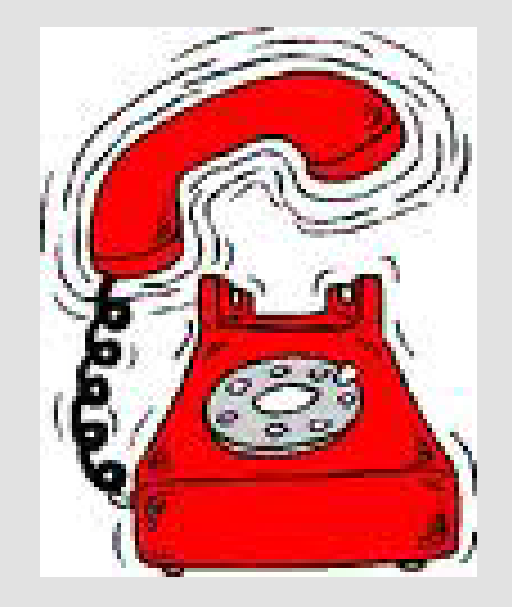